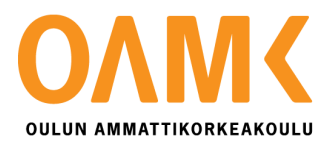

Juuso Meriläinen

## **SYVYYSVAIKUTELMAN LUOMINEN 2D-PELIGRAFIIKASSA**

## **SYVYYSVAIKUTELMAN LUOMINEN 2D-PELIGRAFIIKASSA**

Juuso Meriläinen **Tutkielma** Kevät 2019 Viestinnän tutkinto-ohjelma Oulun ammattikorkeakoulu

## **TIIVISTELMÄ**

Oulun ammattikorkeakoulu Viestinnän tutkinto-ohjelma, visuaalisen suunnittelun suuntautumisvaihtoehto

Tekijä: Juuso Meriläinen Opinnäytetyön nimi: Syvyysvaikutelman luominen 2D-peligrafiikassa Työn ohjaaja: Tuukka Uusitalo Työn valmistumislukukausi ja -vuosi: Kevät 2019 Sivumäärä: 40

Tutkielmassani lähdin selvittämään, miten kaksiulotteiseen kuvaan saadaan luotua kolmiulotteinen syvyysvaikutelma. Tutkielmani ei ole osa opinnäytetyöhöni kuuluvaa käytännön osuutta eikä sillä ole tilaajaa. Tarkoitukseni oli saada selville, millä keinoilla 2D-peligrafiikan hyödyntämistä voidaan tehostaa, niin että pelin syvyysvaikutelma saadaan maksimoitua. Halusin kerätä niin itselleni kuin muillekin asiasta kiinnostuneille kattavan tietopaketin, jota hyödyntää omissa graafisissa tuotannoissa.

Tavoitteenani oli myös se, että tulevissa projekteissani voin tehdä tietoisia ja harkittuja päätöksiä grafiikan luonnissa enkä luota niin paljon pelkkään silmämääräiseen sommitteluun.

Tietoperustani koostuu lähteistä, jotka liittyvät maalaukseen, piirtämiseen, perspektiivin käyttöön, sarjakuviin, värioppiin, kompositioon ja valokuvaukseen. Lähteinäni oli niin alan kirjallisuutta kuin nettiartikkeleita ja videoitakin. Tutustuttuani tietoperustaan vertasin oppimaani valitsemaani esimerkkipeliin ja tutkin, mitä keinoja pelissä oli käytetty syvyysvaikutelman luomiseksi. Tärkeimmiksi keinoiksi nousivat käytetty perspektiivi, kuvan eri tasot, kuvan syväterävyys sekä kuvatasojen parallaksi vieritys.

Tulen varmasti hyödyntämään oppimaani ja sain mielestäni aikaan hyödyllisen apupaketin pelienteon pariin pyrkiville graafisen alan henkilöille.

Asiasanat: 2D-grafiikka, syvyysvaikutelma, kompositio, syväterävyys, peligrafiikka

#### **ABSTRACT**

Oulu University of Applied Sciences Degree Program in Communication, Option of Visual Communication

Author: Juuso Meriläinen Title of thesis: Perspective and depth in 2D game graphics Supervisor: Tuukka Uusitalo Term and year when the thesis was submitted: Spring 2019 Number of pages: 40

In this thesis the main idea was to find out how you can create the illusion of three-dimensional space in two-dimensional surface, which in this instance meant a 2D game. This thesis is not a part of my own production and there is no client. My goal was to find out the ways you can utilize the 2D game graphics to enhance the illusion of depth in the final product (game). I wanted to gather a comprehensive information package that could be utilized in my own graphic productions.

One of my goals was also that after the thesis I could make conscious and deliberate choices in my art making pipeline instead of just trusting my eye and my gut feeling.

My knowledge on the subject comes from the sources that deal with painting, drawing, comics, perspective, color theory, composition and photography. As a source I used books of the trade, articles from the internet and videos. After I a familiarized myself to all the sources I compared them to a game that I picked as an example for my thesis. Then I researched what kind of means were used in the game to create the sense of depth. Most important ways used were the chosen perspective, the layers of the image, depth of field and parallax scrolling of the image layers.

I will utilize the things I've learned during the process and I hope that the information package that I gathered during it can be used by the people pursuing their chosen field of graphic design.

Keywords: 2D graphics, perspective, depth, composition, depth of field, game graphics

# **SISÄLLYS**

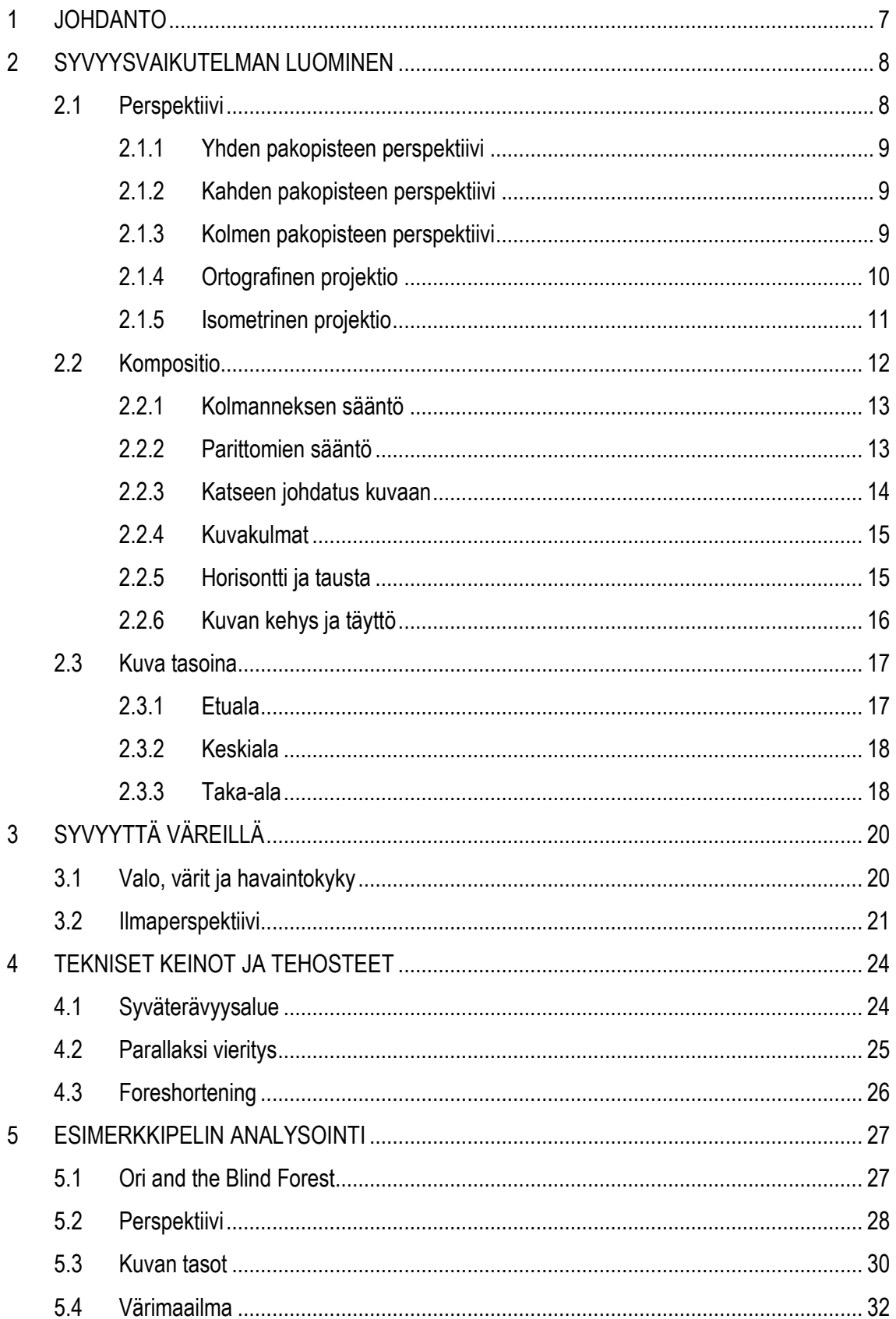

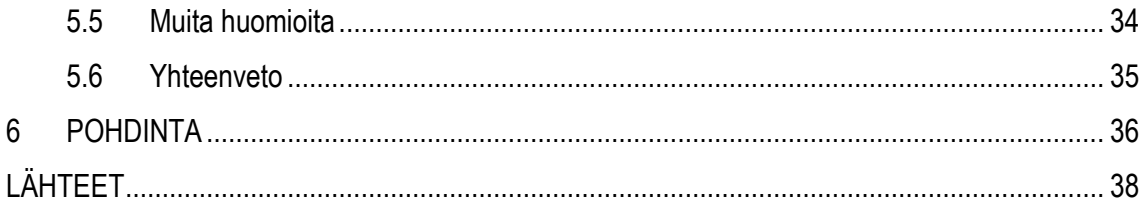

#### <span id="page-6-0"></span>**1 JOHDANTO**

Mikä saa kuvan näyttämään ikkunalta uuteen maailmaan? Oli sitten kyseessä kuuluisan maisemamaalarin vuorimaisema tai peligraafikon luoma fantasiataistelu, on yksi asia selvää: katsojalle välittyy tunne ja illuusio siitä, että hän itse voisi kävellä kuvan esittämää horisonttia kohti. Kuinka tämä efekti saadaan aikaan? Sitä lähden tutkielmassani selvittämään.

Tutkielman sivuilla perehdyn erilaisiin keinoihin luoda syvyysvaikutelma 2D-kuvaan, tässä tapauksessa tarkemmin peligrafiikkaan. Yritän välttää liiallista teknisyyttä ja pyrin esittämään syvyysvaikutelman luomiseen liittyvät keinot ennemmin selkeinä kuvina kuin suurina tekstimassoina. Tulen pohtimaan perspektiivin merkitystä ja valintaa ja tutustutan lukijan kontrastin tärkeyteen sekä kuvan eri tasoihin. Tarkastelen myös hieman värien merkitystä kuvassa sekä ilmaperspektiivin vaikutusta etäällä oleviin asioihin. Koska tutkielmani keskittyy ensisijaisesti peligrafiikkaan, käyn myös läpi muutamia pelimoottorin mahdollistamia keinoja syvyysvaikutelman luomiseen.

Valitsin tutkielmaani varten yhden analysoitavan pelin, *Ori and the Blind Forest*. Peli on enimmäkseen käsin maalattua 2D-grafiikkaa, mutta luokitellaan 2.5D-peliksi, koska kaksiulotteinen grafiikka on sijoitettu kolmiulotteiseen tilaan Unity-pelimoottorin sisällä. *Ori and the Blind Forest* on sivusta kuvattu tasoloikkapeli, jossa käytetään ortografista projektiota. Ortografisella projektiolla tarkoitetaan projektiotapaa, jolla esine tai asia kuvataan suoraan kuudesta eri suunnasta 90°:n välein. Puran esimerkkipelissä käytetyt keinot helposti ymmärrettäviksi palasiksi ja vertaan niitä tietoperustaani. Keskityn valittuun perspektiiviin, grafiikan eri tasoihin ja niiden vaikutukseen syvyysvaikutelman aikaan saamisessa, kuvan tarkkuuteen ja epätarkkuuteen, väreihin, valaistukseen ja muihin pelimoottorin mahdollistamiin keinoihin.

Valitsin tutkielman aiheen omien kiinnostusteni pohjalta, mutta aihe ei liity suoraan opinnäytetyöni käytännön osaan, vaikka siinäkin käsitellään kyllä 2D-grafiikkaa ja Unity-pelimoottoria interaktiivisen satukirjan muodossa. Aihe on myös hyödyllinen valitsemallani alalla. Tein ystäväni kanssa mobiilipelin vuoden 2018 aikana (*Fly it!*, Google Play) ja niin opintojeni kuin harrastusteni pohjalta opitut asiat olivat erittäin hyödyllisiä välillä hyvinkin kivisen tien varrella. Tutkielmani onkin hieman kuin muistilista itselleni, apuväline käytettäväksi meille 2D-peligrafiikan parissa työskenteleville.

#### <span id="page-7-0"></span>**2 SYVYYSVAIKUTELMAN LUOMINEN**

Syvyysvaikutelman luomiseen on monia keinoja. Tulen käymään niistä läpi tutkielmani kannalta tärkeimpinä pitämäni keinot.

#### <span id="page-7-1"></span>**2.1 Perspektiivi**

Oli kyseessä sitten tyhjä taulupohja, paperi tai valkoinen tietokoneen ruutu, taiteilija yrittää työkalujensa avulla kuvata näkemäänsä maailmaa ja jakaa sen katsojalle. Mutta oikea maailma ei ole kaksiulotteinen kuten hänen valitsemansa taulupohja. Kuinka taiteilija voi siis kiertää kohtaamansa ongelman? Vastaus on illuusio. Jotta näkemäämme kolmiulotteista maailmaa voisi kuvata, on taiteilijan käytettävä illuusionluontimenetelmiä, jotka luovat vaikutelman tilasta, syvyydestä sekä liikkeestä. (Op-art.co.uk 2009, viitattu 30.1.2019.)

Taiteessa perspektiivi on suhteellisen tuore keksintö. Ennen 1300-lukua yrityksiä toistaa kolmiulotteista maailmaa ympärillämme ei juuri ollut. Bysantin, keskiajan ja gotiikan taide oli kaunista, mutta kuvissa ei yritetty luoda illuusiota syvyydestä. Vasta italialaiset mestarit Giotto ja Duccio alkoivat tutkimaan taiteessaan massan sekä syvyyden tunnetta. Käyttäen varjostustekniikoita ovelasti he saivat luotua illuusion syvyydestä, vaikkakin se oli vielä kaukana perspektiivistä, johon me olemme jo tämän päivän taiteessa tottuneet. (Op-art.co.uk 2009, viitattu 30.1.2019.)

Ensimmäisen tunnetun kuvan, jossa käytetään lineaarista perspektiiviä, maalasi Fillipo Brunelleshi vuonna 1415. Maalaus esittää kirkkoa Florencessa. Käytetty lineaarinen perspektiivi loi illuusion syvyydestä kaksiulotteiselle pinnalle. Brunelleshi käytti apunaan horisontin tasolla olevia pakopisteitä, joihin kaikki viivat yhtyivät. Pian Brunelleshin maalauksen jälkeen käsite yleistyi. Monet italialaiset taiteilijat alkoivat käyttää lineaarista perspektiiviä maalauksissaan. (Op-art.co.uk 2009, viitattu 30.1.2019.)

1400-luvun loppupuolella perspektiivin käyttö oli täysin taiteilijoiden hallinnassa, ja he pystyivät luomaan taiteessaan kauniita, realistisia maailmoja. Sen ajan mestarit ottivat kaiken irti Brunelleshin kehittämästä tekniikasta. Tämän uuden tekniikan myötä heräsi myös taiteilijoiden halu kuvata luontoa ja sen kauneutta. Moni tuntemamme mestari on jättänyt jälkensä maailmaan näi-

8

hin aikoihin, kuten Leonardo, Michelangelo, Raphael, Botticelli, Donatello ja Titian. (Op-art.co.uk 2009, viitattu 30.1.2019.)

## <span id="page-8-0"></span>**2.1.1 Yhden pakopisteen perspektiivi**

Yhden pakopisteen perspektiivissä kaikki yhdensuuntaiset etualalta taka-alalle kulkevat viivat kohtaavat keskenään samassa pakopisteessä (Hart 2001, 105) (kuva 1).

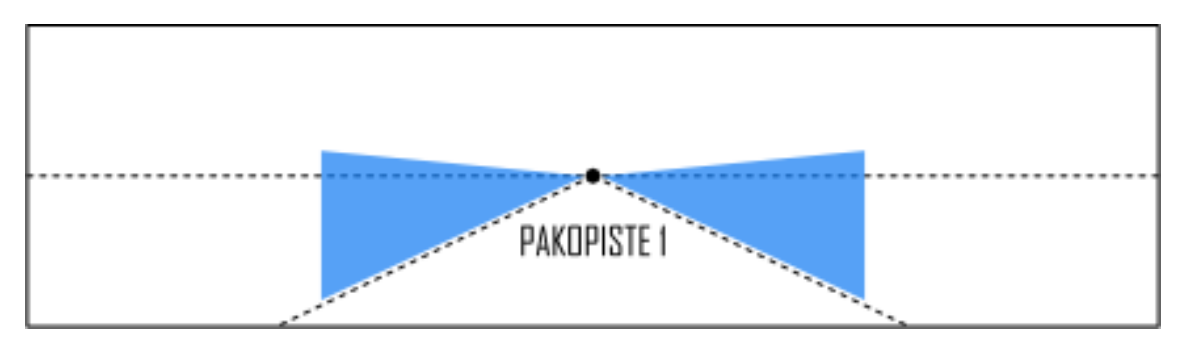

*KUVA 1. Yhden pakopisteen perspektiivi. Kuva: Meriläinen, J.*

## <span id="page-8-1"></span>**2.1.2 Kahden pakopisteen perspektiivi**

Kahden pakopisteen perspektiivissä pakopisteet asetetaan horisonttiviivalle. Kaikki vinot viivat kulkevat näitä asetettuja pisteitä kohti. (Kuva 2.) Yksinkertaisimmassa versiossa esineen kulma asetetaan kohti katsojaa. (Hart 2001, 105.)

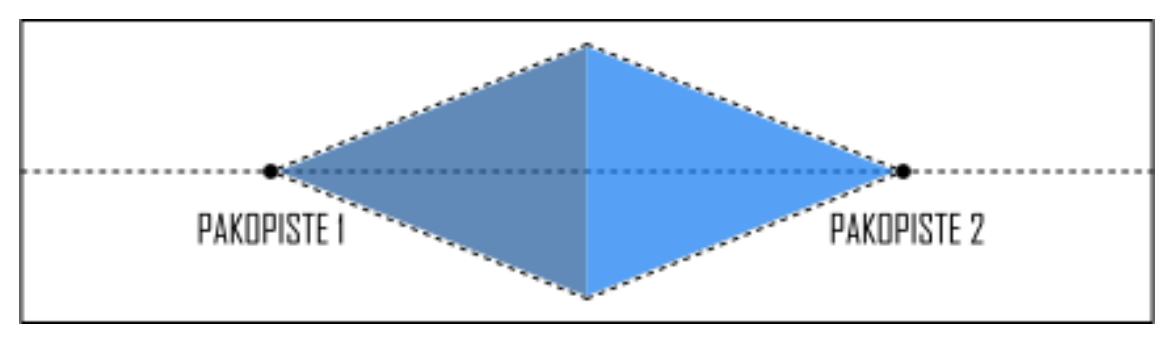

*KUVA 2. Kahden pakopisteen perspektiivi. Kuva: Meriläinen, J.*

## <span id="page-8-2"></span>**2.1.3 Kolmen pakopisteen perspektiivi**

Kolmen pakopisteen perspektiivi lisää kolmannen elementin, korkeuden. Kolmas pakopiste asetetaan korkealle (yleensä kuvan ulkopuolelle), jotta kuvaillun esineen yläosakin kutistuu lähemmäs

<span id="page-9-1"></span>pakopistettä kulkiessa. (Kuva 3.) Efektiä käytetään paljon sarjakuvissa, etenkin kaupunkimaisemissa. (Hart 2001, 105.)

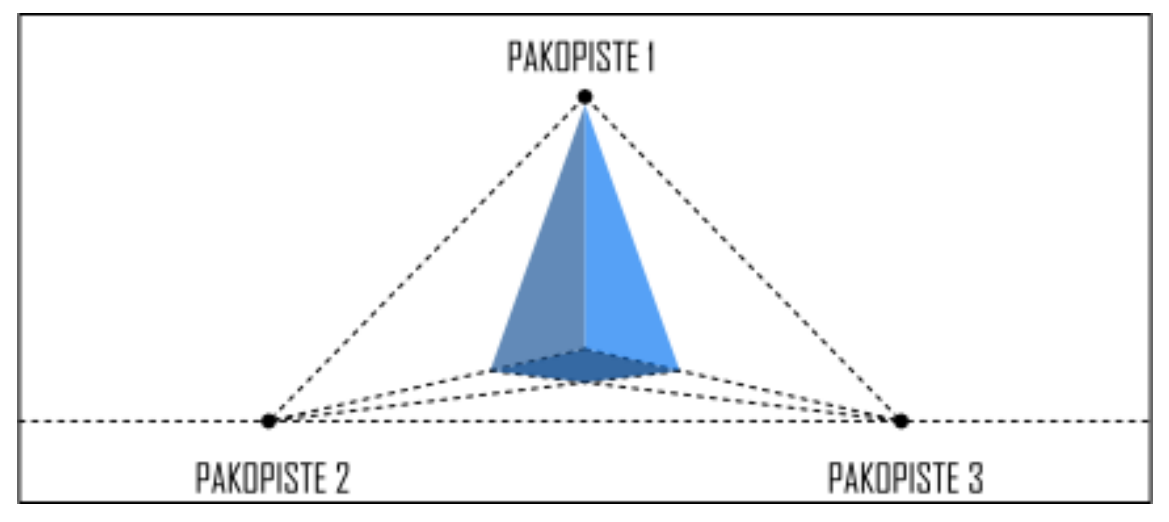

*KUVA 3. Kolmen pakopisteen perspektiivi. Kuva: Meriläinen, J.*

## <span id="page-9-0"></span>**2.1.4 Ortografinen projektio**

Ortografisella projektiolla tarkoitetaan projektiotapaa, jolla esine tai asia kuvataan suoraan kuudesta eri suunnasta 90°:n välein: edestä, takaa, ylhäältä, alhaalta sekä kummaltakin sivulta (kuva 4). Lisäksi ortografisessa projektiossa ei oteta huomioon minkäänlaisia perspektiivistä johtuvia vääristymiä. Tämän takia ortografisiin kuviin on helppo lisätä mittasuhteita sekä tehdä tarkkoja mittauksia. Ortografinen projektio onkin yleensä hyvä keino aloittaa jonkin esineen tai asian suunnittelu. (Robertson & Bertling 2013, 84.)

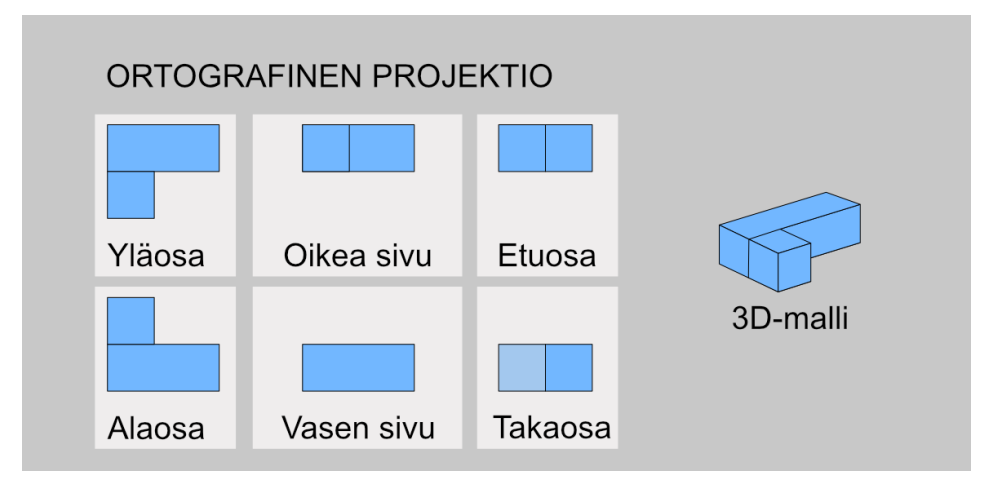

*KUVA 4. Ortografinen projektio. Kuva: Meriläinen, J.*

#### **2.1.5 Isometrinen projektio**

Isometrinen projektio on ortografisen projektion alalaji, jolla pyritään luomaan illuusio kolmiulotteisuudesta halutussa esineessä. Isometrisessä projektiossa esineen akselien kulmat ovat saman suuruiset, 120º. (University of Limerick 1998, viitattu 9.1.2019.) Tätä projektiotapaa käytetään niin teknisessä piirtämisessä kuin myös joidenkin pelien grafiikoissa (Encyclopedia Britannica 1998, viitattu 7.1.2019). Hyviä esimerkkejä ovat vanhat ja uudemmatkin tietokoneroolipelit kuten *Baldur's Gate* sekä *Pillars of Eternity* (kuva 5).

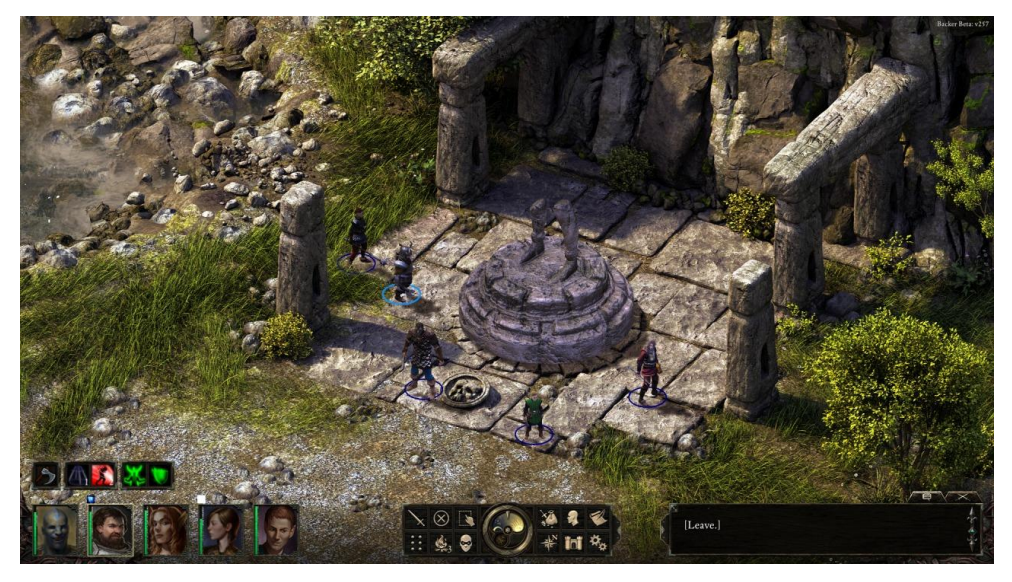

*KUVA 5. Isometrinen projektio (Pillars of Eternity 2015, kuvakaappaus tietokonepelistä).*

Isometrisessä projektiossa x-, y- ja z-akseleiden välisten kulmien täytyy olla yhtä suuria eli 120° (kuva 6). On kuitenkin tärkeää muistaa, että kyseessä ovat isometrisen projektion kulmat eivätkä akseleiden niin sanotut oikeat kulmat, jotka ovat aina 90°. (University of Limerick 1998, viitattu 9.1.2019.)

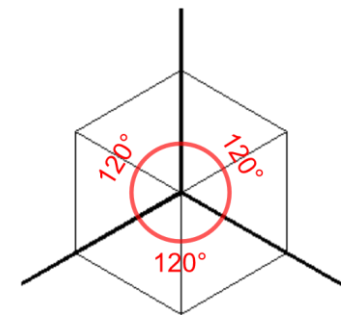

*KUVA 6. Kuution isometriset akselit. Kuva: Meriläinen, J.*

<span id="page-11-1"></span>Isometriset akselit voidaan sijoittaa mihin vain haluttuun sijaintiin, jotta esine saadaan sitä parhaiten kuvailevaan asentoon. On kuitenkin muistettava, että projektion akselien välinen kulma on 120°. Jos esine, jota kuvataan, on huomattavan pitkä, on tavanomainen tapa asettaa pisin akseli horisontaalisti parhaimman efektin aikaansaamiseksi. Kuvassa 7 on muutamia tyypillisiä isometrisiä akseleita. (University of Limerick 1998, viitattu 9.1.2019.)

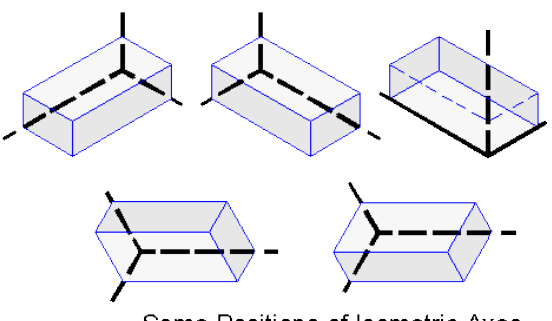

Some Positions of Isometric Axes

*KUVA 7. Isometrisiä akseleita (University of Limerick 1998, viitattu 9.1.2019).*

#### <span id="page-11-0"></span>**2.2 Kompositio**

Kompositio tarkoittaa sitä, kuinka kuva sommitellaan. Käyn läpi useita kuvan sommitteluun liittyviä ja siinä auttavia keinoja. Vaikka sommittelu onkin varmasti monille tuttu valokuvauksesta tai taiteesta, on läpi käymiäni keinoja mahdollista soveltaa myös peligrafiikkaan. On hyvä muistaa, että tärkeimpänä vinkkinä sommittelun kannalta maalarin tai valokuvaajan on osattava ajatella kuvassa näkyviä elementtejä kokonaisuutena eikä yksittäisinä asioina, joita kuvataan mahdollisimman tarkasti. Graafikon on mietittävä mitä haluaa katsojalle kertoa, minne katse ohjataan, miten paljon yksityiskohtia käytetään ja milloin. Vaikka kompositiota mietittäessä eteen tulee monia hyväksi havaittuja sääntöjä, joskus voi olla kuitenkin parempi rikkoa rajoja ja heittää sekaan hieman villiä luovuutta.

On myös hyvä miettiä etukäteen, mitä tunnelmaa kuvaan kaivataan, aikooko kuvata horisontaalisesti vai vertikaalisesti. Horisontaaliset kuvat ovat hyviä maisemakuvauksessa, niissä on tilantuntua ja tunnelma on yleensä melko rauhallinen. Vertikaalisissa kuvissa taas asiat vaikuttavat korkeammilta ja niihin on helpompi luoda vaarantuntua ja draamaa. Oli kuva kummin päin hyvänsä, sen kompositiota kannattaa miettiä ajatuksen kanssa. (Bray 2016, viitattu 7.3.2019.)

#### **2.2.1 Kolmanneksen sääntö**

Kolmanneksen sääntö tarkoittaa sitä, että menetelmässä kuva jaetaan mielessä kolmeen osaan horisontaalisesti sekä vertikaalisesti. Tällä tavoin kuva saadaan jaettua yhteensä yhdeksään suorakulmioon. Näin syntyviä viivoja ja risteyksiä voidaan käyttää apuna sommittelussa. Kuvan keskivaiheelle syntyvät neljä risteystä ovat tehokkaimpia kohtia, minne kuvaajan kannattaa asettaa kuvan pääelementit. Myös kuvan jaosta syntyvät viivat ovat hyviä paikkoja kuvan elementeille. (Bray 2016, viitattu 7.3.2019.)

Sommittelun kannalta on myös tärkeää jättää kuvauskohteelle tilaa liikkua tai katsoa jonnekin. Katsojaa harvemmin kiinnostaa tietää, mitä kohteen taakse (kuvattavan näkökulmasta) jää. Esimerkiksi kuvattaessa eläimiä sivustapäin on oikealle katsova eläin hyvä sijoittaa kuvan vasempaan laitaan, ja vielä mielellään risteyskohtaan. Näin kuvaan saadaan enemmän tilan tuntua ja sommitelma on tasapainoisempi. (Bray 2016, viitattu 6.3.2019.)

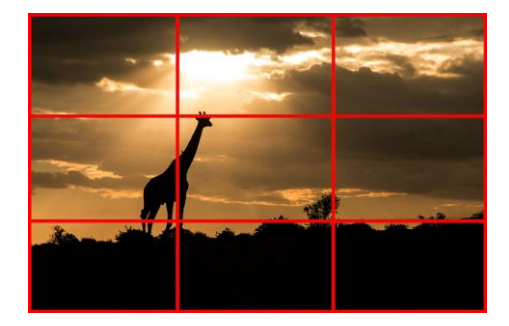

*KUVA 8. Kolmanneksen sääntö (Bray 2016, viitattu 6.3.2019).*

#### <span id="page-12-0"></span>**2.2.2 Parittomien sääntö**

Parittomien säännöllä tarkoitetaan sitä, jos kuvassa näkyy pariton määrä asioita tai esineitä, on katsojan helpompi lähestyä kuvaa. Katse ohjautuu automaattisesti keskimmäiseen asiaan tai esineeseen. Siitä katsojan on helppo kulkeutua syvemmälle kuvan sisään. Varsinkin kuvan etualalla keinosta on paljon hyötyä, sillä kuvaaja voi suunnitella etukäteen, miten haluaa katsojan katsetta kuljettaa. Hyvä etuala luo vahvan komposition kuvaan. Täytyy kuitenkin muistaa, että hyvä etuala on usein hyvin hienovarainen, sen ei tarvitse olla hallitseva eikä pompata katsojan kasvoille. Yleensä kuvaaja etsii vain keinoja ja elementtejä, joilla rohkaista katsoja tutustumaan kuvaajan kehystämään maailmaan. (Hoddinott 2017, viitattu 7.3.2019.)

Kuvassa 9 etualalla on kolme melko samankokoista kiveä. Kuvasta erottuu heti ensimmäiseksi keskimmäinen kivi. Kuva on sommiteltu vielä niin, että kivi asettuu aika keskelle kuvaa. Kiven molemmin puolin, hieman lähempänä katsojaa on vielä kaksi muuta kiveä, jotka tehostavat katseen ohjautumista keskelle kuvaa. Kivien lisäksi alalaidasta löytyy vielä kaksi hiekkasärkkää, jotka tuntuvat myös osoittavan keskimmäiseen kiveen. (Hoddinott 2017, viitattu 7.3.2019.) Kaikki tämä tapahtuu silmänräpäyksessä eikä katsoja välttämättä edes mieti asiaa, mutta se on täysin varmaa, että valokuvaaja on miettinyt kaiken tämän ennen kuvan ottamista.

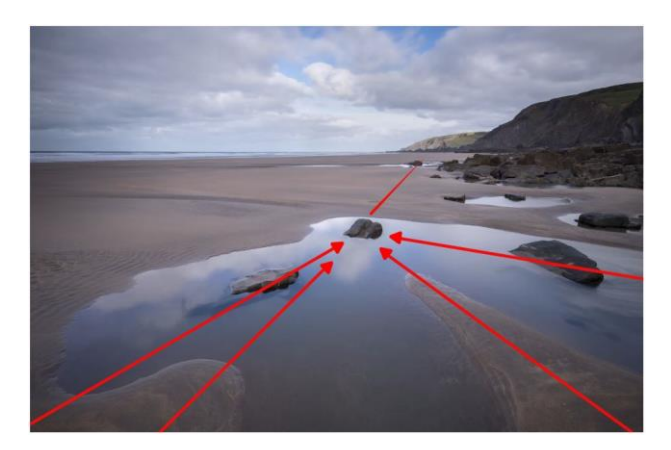

*KUVA 9. Etualan kolme kiveä (Hoddinott 2017, viitattu 7.3.2019). Kuva muokattu havainnollistamista varten.*

#### <span id="page-13-0"></span>**2.2.3 Katseen johdatus kuvaan**

Kun katsojan katse halutaan ohjata tiettyyn kohtaan kuvassa, kompositio kannattaa suunnitella niin, että se vihjaa syvyydestä ja ohjaa katsojan silmää pitkin kuvaajan rakentamaa "polkua". Tähän tehtävään löytyy niin luonnon omia linjoja kuin myös ihmisen luomuksia. Polkuna, jota katse seuraa, voi esimerkiksi käyttää laitureita, teitä, rantoja ja puroja. (Kuva 10.) Tällaisten linjojen, ja niiden oikeaoppisen käytön avulla kuvaan on mahdollista saada todella hyvä syvyysvaikutelma. Linjojen käyttö estää myös katsojan katseen harhailun kuvassa päämäärättömästi. Varsinkin vinot linjat, jotka lähtevät kuvan alaosan nurkkien seudulta, toimivat hyvin. (Hoddinott 2017, viitattu 7.3.2019.)

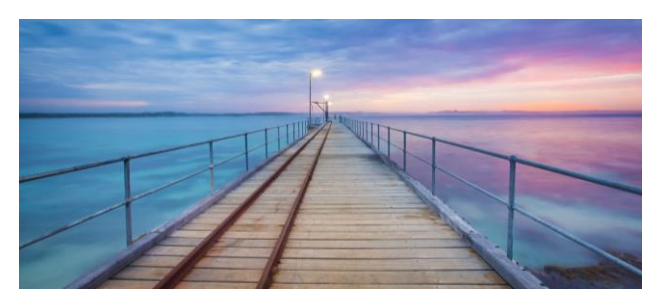

*KUVA 10. Katsetta ohjaavia linjoja (Bray 2016, viitattu 7.3.2019).*

## <span id="page-14-0"></span>**2.2.4 Kuvakulmat**

Kuvaajan silmien tasolta kuvatut asiat voivat vaikuttaa joskus tylsiltä ja turhan arkisilta. Tähän voi auttaa yksinkertainen kuvauskorkeuden tai etäisyyden muutos. Esimerkiksi kauempaa kuvattu pyöräilijä voi vaikuttaa hitaalta ja lattealta. Mutta kun kameran vie lähemmäs ja pyöräilijää kuvaa polkimien tasolta, kuvaan ilmestyykin äkkiä ihan erilaista vauhdin tuntua. Lisäksi alhaalta päin kuvatut asiat vaikuttavat isommilta kuin ovatkaan. (Bray 2016, viitattu 7.3.2019.)

Jos ei pyritä saamaan aikaan luovia kuvakulmia, on kuitenkin suositeltavaa laskeutua kuvattavan kohteen tasolle, varsinkin jos kyseessä on elävä olento. Näin kohteen ei tarvitse katsoa ylöspäin ja kuvasta välittyy enemmän kuvattavan oma näkökulma. Katsoja pääsee näin ollen helpommin osaksi kuvatun maailmaa. (Bray 2016, viitattu 7.3.2019.)

## <span id="page-14-1"></span>**2.2.5 Horisontti ja tausta**

Kuvan horisontti kannattaa pitää kuvattaessa vaakatasossa. Se rauhoittaa kuvaa ja kuvaaja säästyy turhalta jälkikäsittelyltä. Suoristettaessa kuvaa digitaalisesti kuvan reunoilta joudutaan poistamaan yllättävän paljon aluetta ja tämän takia kompositio kärsii. Kannattaa myös välttää horisontin sijoittamista keskelle kuvaa; kolmanneksen säännön mukaiset vaakaviivat ovat hyviä paikkoja horisontille. Poikkeuksena voidaan mainita esimerkiksi heijastuskuvat, joissa näkyy myös ylösalainen maailma (kuva 11). Näissä horisontti luo keskelle asetettuna vaikuttavan kokonaisuuden. (Bray 2016, viitattu 7.3.2019.)

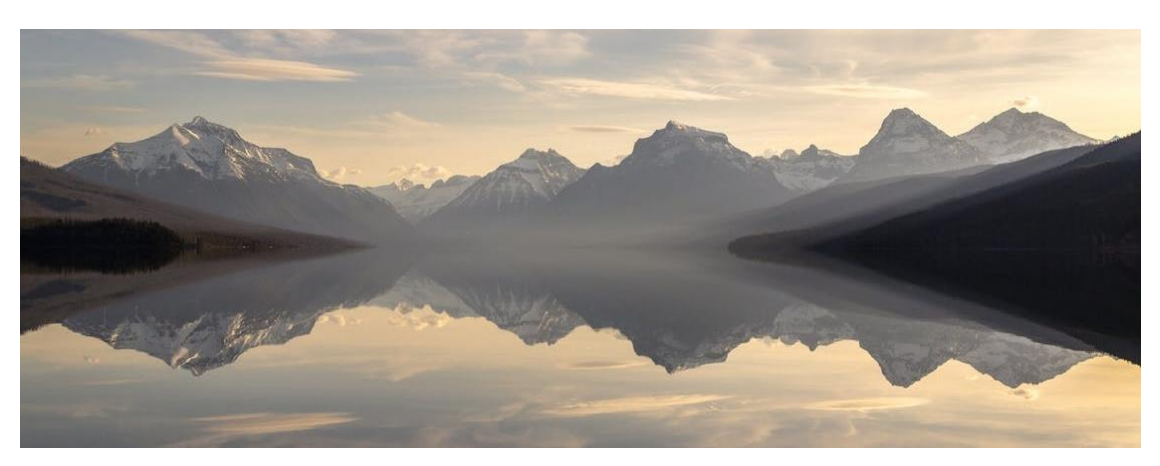

*KUVA 11. Horisontti keskellä (Pexels.com 2019, viitattu 7.3.2019). Kuva muokattu.*

Kuvan taustalla kannattaa välttää häiritseviä elementtejä, sillä katsojan huomion ei ole tarkoitus kiinnittyä kuvan kannalta epäolennaisiin asioihin. On myös otettava huomioon taustan värit ja kontrasti sekä niiden vaikutus kuvattavan kohteen näkyvyyteen. (Bray 2016, viitattu 7.3.2019.)

#### <span id="page-15-0"></span>**2.2.6 Kuvan kehys ja täyttö**

Kuvan kehystämisellä tarkoitetaan tässä yhteydessä sitä, että kuvan reunoille, mielellään etualalle, lisätään tarkoituksella jokin elementti, kuten puu, henkilö tai rakennus. Moni kuvaaja syyllistyy usein siihen, että maiseman tieltä siivotaan kaikki "ylimääräinen" pois. Tämän takia kuvasta tulee helposti lattea. Elementtien lisääminen etualalle luo kuvaan kolmiulotteisuutta ja syvyysvaikutelma korostuu. Sama keino estää myös katsojan katseen karkaamisen kuvan ulkopuolelle. Kuvan reunoilla olevat asiat ajavat katseen kuvan sisään. (Bray 2016, viitattu 7.3.2019.)

Toinen asia, mihin kuvaaja voi syyllistyä, on se, että hän yrittää näyttää katsojalle kaiken. Tämän takia kuva voi vaikuttaa joskus tyhjältä. Ei pidä pelätä jättää osia esineistä tai asioista piiloon. Katsoja tietää miltä purjevene näyttää eikä hänen tarvitse nähdä sitä kokonaan. Katsojasta kiinnostavampaa on valaan ja ihmisen vuorovaikutus eikä se, miltä veneen purjeet näyttävät (kuva 12). Pidä kuva tiiviinä, rajaa enemmän ja mieti, mikä on kuvan kannalta tärkeintä. (Bray 2016, viitattu 7.3.2019.)

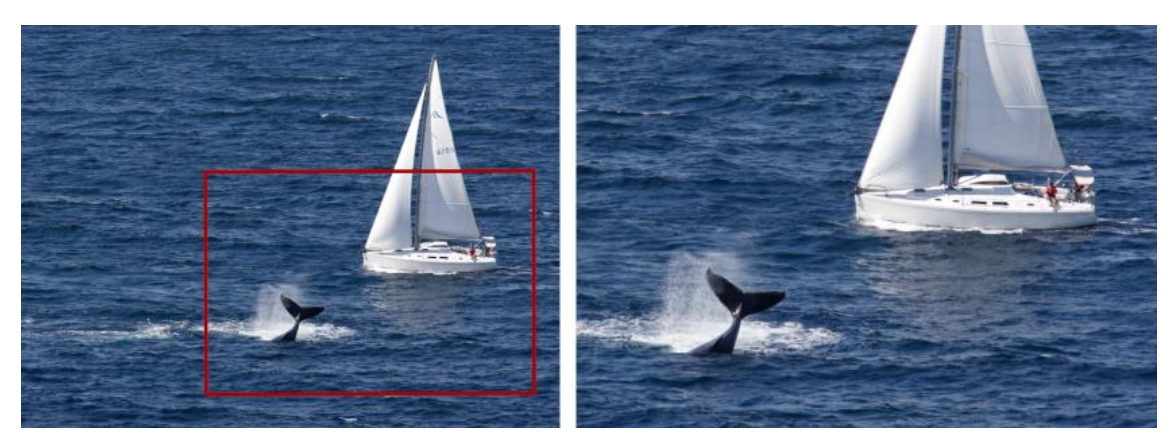

*KUVA 12. Keskity tärkeimpään (Bray 2016, viitattu 7.3.2019). Kuva muokattu.*

#### <span id="page-16-0"></span>**2.3 Kuva tasoina**

Kuva, jossa yritetään luoda illuusio syvyydestä, voidaan jakaa karkeasti kolmeen osaan: etualaan, keskialaan sekä taka-alaan (kuva 13). Näiden kolmen alueen tulisi toimia keskenään syvyysvaikutelman luomisessa. On erittäin hyödyllistä suunnitella etukäteen, miten nämä kolme elementtiä liittyvät toisiinsa kuvassa. Kun jokaisen tason rooli on päätetty, piirtäjä voi mukauttaa piirtotekniikkaansa ja korostaa kuvassa tapahtuvaa muutosta katsojan silmien kulkiessa syvemmälle kuvan uumeniin. (Barber 2018, 183.)

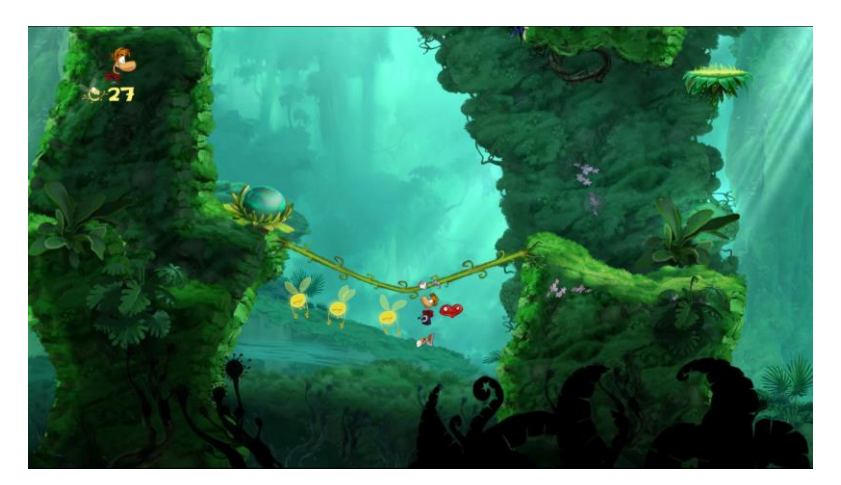

*KUVA 13. Kuvan kolme tasoa (Rayman Origins 2011, kuvakaappaus tietokonepelistä).*

## <span id="page-16-1"></span>**2.3.1 Etuala**

Kuvan etualalla on tärkeä osa kuvan sommittelussa, se ohjaa katsojan silmän haluttuun kohtaan kuvan sisällä, voisi jopa sanoa, että etuala on eräänlainen kehys sille minkä taiteilija tai graafikko haluaa katsojalle näyttää. Yleensä kuvan etualalle ei aseteta mitään kovin yksityiskohtaista, asioita kuvataan enemmän tekstuureilla kuin tarkoilla yksityiskohdilla. Etualan tarkoitus on johdattaa katsoja kuvan sisään eikä varastaa liikaa huomiota. (Barber 2018, 23–24.) (Kuva 14.)

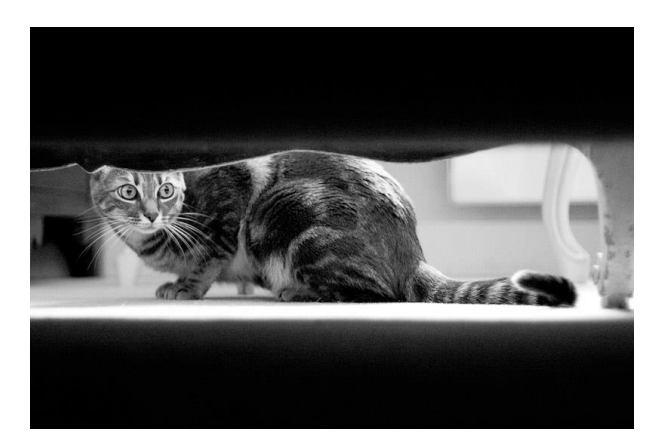

*KUVA 14. Etuala kehyksenä (Dpreview.com 2009, viitattu 17.1.2019).*

## <span id="page-17-0"></span>**2.3.2 Keskiala**

Useimmissa kuvissa, varsinkin maisemakuvissa, keskiala muodostaa isoimman osan kuvasta sekä antaa sille sen erityisen identiteetin. Keskiala on se taso, jolle katsojan silmät yleensä houkutellaan. Keskialalla yksityiskohdat ovat useimmiten huipussaan, vaikka poikkeuksia toki on. (Barber 2018, 24.) (Kuva 15.)

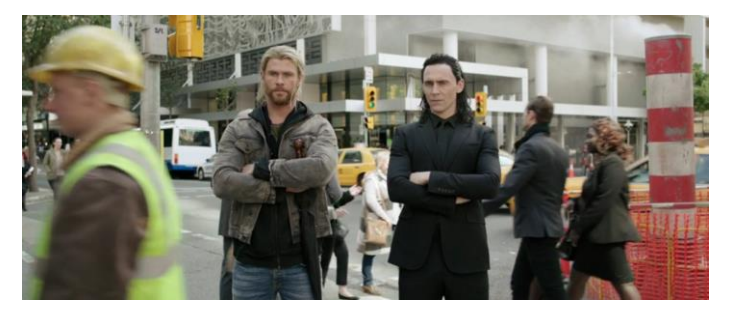

*KUVA 15. Keskustelu keskialalla (Thor: Ragnarok 2017, kuvakaappaus elokuvasta).*

## <span id="page-17-1"></span>**2.3.3 Taka-ala**

Taka-ala on kaikista kaukaisin osa kuvaa ja se on yleensä vähiten määritelty, niin tekstuureiltaan kuin muodoiltaankin. Lisäksi taka-alalla vallitsee yleensä tietynlainen pehmeys, muodot jätetään tarkoituksella sumeammaksi kuin muissa osissa kuvaa (Barber 2018, 24) (kuva 16).

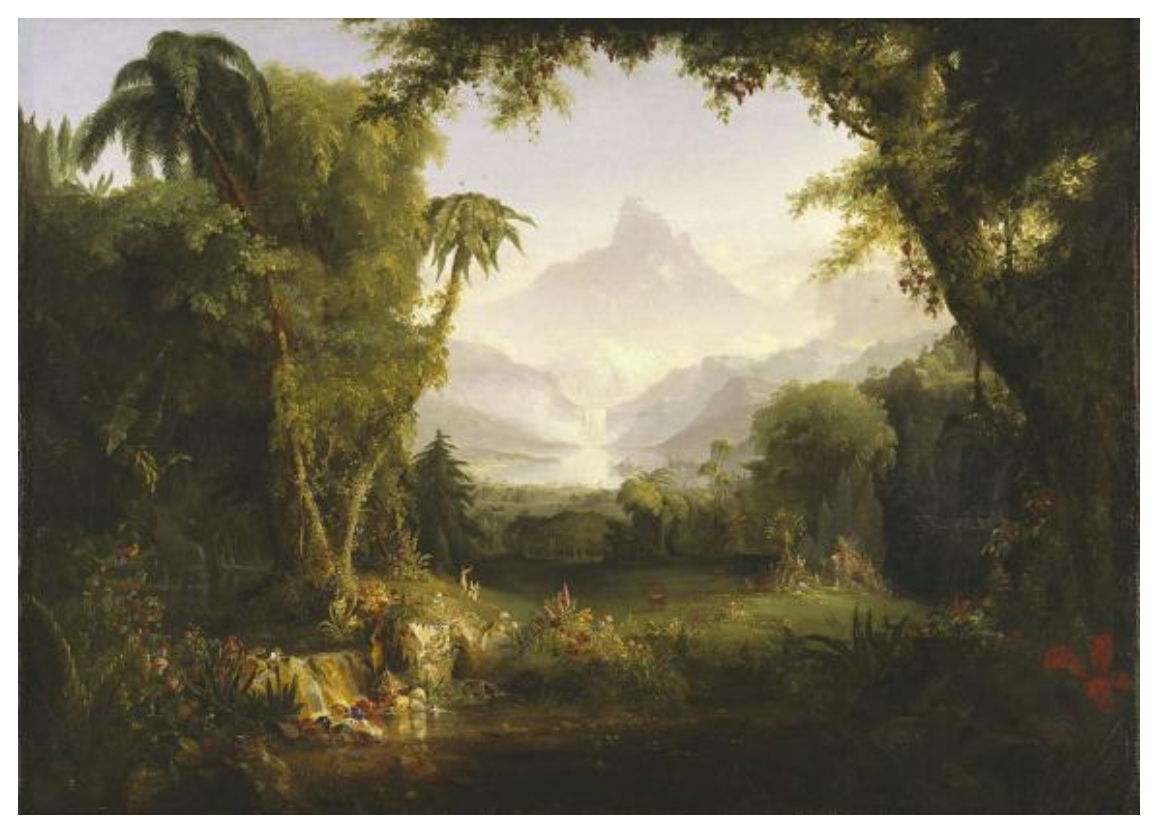

*KUVA 16. Hämyisä taka-ala (Amon Carter Museum of American Art 2019, viitattu 7.1.2019).*

Olivat taustan mittasuhteet sitten isot tai pienet, tausta on tärkeä osa kuvaa ja ainoa keino pysäyttää kuvan tärkeimpien elementtien eristäytyneisyys. On hyvä muistaa, että tausta, kaikista yksinkertaisinkin, on näyttämö, jossa kuvan toiminta tapahtuu. Ilman taustaa kuvassa ei ole syvyyttä. (Barber 2018, 216.)

## <span id="page-19-0"></span>**3 SYVYYTTÄ VÄREILLÄ**

Väri on visuaalinen kokemus, valoaistimus, jota ei voi todentaa millään muulla ihmisen aistilla, ei kosketuksella, maulla, hajulla tai kuulemalla. Värillistä esinettä voi koskea, mutta vain esine on käsin kosketeltava, ei sen väri. Värillä ei ole fyysistä olemusta, se on vain valoa. (Barber 2018, 15.)

#### <span id="page-19-1"></span>**3.1 Valo, värit ja havaintokyky**

Vain valo saa aikaan värejä, ilman valoa värejä ei ole olemassa. Valo on näkyvää energiaa, jota valon lähde kuten aurinko lähettää. Silmä on aistiva elin, joka on kehittynyt vastaanottamaan valoa. Silmän verkkokalvo vastaanottaa energiasignaalin, ärsykkeen, joka kulkeutuu aivoihin, missä se tunnistetaan väriksi. (Holtzschue 2017, 16.)

Valon lähteenä voi olla yksi monista: aurinko, valopaneeli, hehkulamppu tai vaikka tietokoneen näyttö. Valon lähteet lähettävät tätä näkyvää energiaa pulsseina tai aaltoina. Kaikki valo kulkee samalla nopeudella, mutta energia-aallot säteilevät eri etäisyyksillä toisistaan, toisin sanoen eri taajuuksilla. Etäisyyttä näiden energiapulssien huippujen välillä kutsutaan aallonpituudeksi (kuva 17). Valon aallonpituutta mitataan nanometreissä (nm). (Holtzschue 2017, 16.)

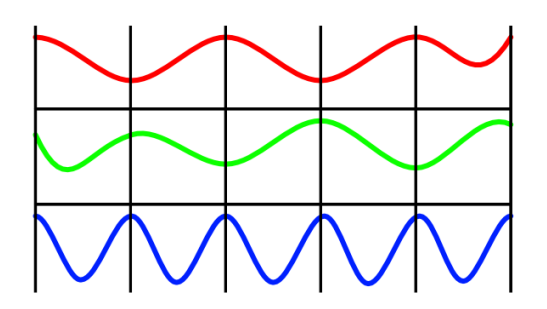

*KUVA 17. Valon aallonpituuksia. Kuva: Meriläinen, J.*

Aurinko on keskeisin valomme lähde. Auringonvalo aistitaan valkoisena, mutta se koostuu oikeasti sekoituksesta aallonpituuksia, värejä, joita säteilee jatkuvana nauhana, jokaisen värin sekoittuessa seuraavaan. Ihmisen silmä pystyy aistimaan vain murto-osan auringon säteilystä: aallonpituudet väliltä 380–720 nm. Jokainen aallonpituus yksinään nähtynä aistitaan erillisenä värinä ja jokainen määritelty väri (nimetty tai tunnistettu) kahdella tapaa, värin nimen mukaan sekä aallonpituuden mitan mukaan. Punainen on pisin näkyvä aallonpituus (n. 720 nm), seuraavana sateenkaaren mukaan oranssi, keltainen, vihreä, sininen, indigonsininen ja violetti, lyhyin näkyvä aallonpituus (n. 380 nm). Nämä ovat näkyvän valon spektrin värejä. (Holtzschue 2017, 16.) (Kuva 18.)

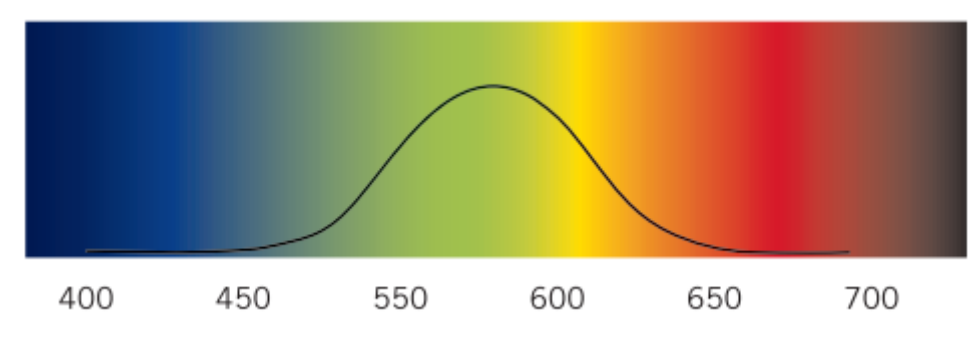

*KUVA 18. Ihmiselle näkyvän valon spektri (Holtzschue 2017).*

Näkyvän spektrin yksittäiset värit voidaan nähdä, kun valkoinen valo kulkee prisman läpi. Prisman lasi taittaa jokaisen aallonpituuden hieman eri kulmaan, joten jokainen yksittäinen väri ilmaantuu näkyviin erillisenä säteenä. Luonnossa ilmiön voi nähdä esimerkiksi sateen jälkeen tai aikana, kun ilmakehässä olevat vesipisarat toimivat luonnollisina prismoina ja taittavat valon eri suuntiin. Tämä ilmiö aikaansaa ihmiselle näkyvän sateenkaaren. (Holtzschue 2017, 17.)

#### <span id="page-20-0"></span>**3.2 Ilmaperspektiivi**

Ilmaperspektiivi on keino, jolla luodaan kuvaan illuusio kolmiulotteisesta tilasta lisäämällä sinisyyttä kuvan taustalle (kuva 19). Aikaan saadulla efektillä simuloidaan ilmakehän vaikutusta kaukana oleviin asioihin sekä siitä johtuviin värimuutoksiin. Ilmakehässä oleva kosteus, pienet pölypartikkelit sekä muut samantapaiset materiaalit vaikuttavat valon sirontaan sen kulkiessa näiden kaikkien lävitse. Sironnan määrä on riippuvainen valon aallonpituudesta, joka taas määrää meille näkyvän valon värin. (Encyclopedia Britannica 1999, viitattu 7.1.2019.)

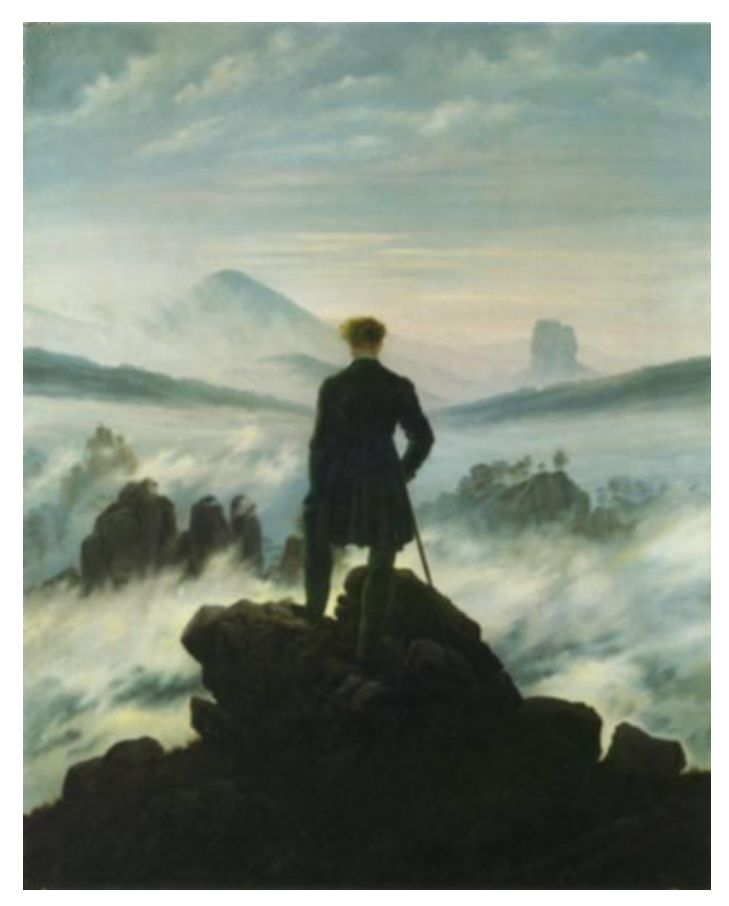

*KUVA 19. Ilmaperspektiivin vaikutus taustan väreihin (Pioch 2002, viitattu 7.1.2019).*

Koska lyhyen aallonpituuden valossa (sininen valo) sirontaa esiintyy eniten, kaukana olevilla esineillä ja asioilla on taipumus sinistyä, esimerkkinä kaukana näkyvä metsänreuna tai vuorijono. Pitkän aallonpituuden valossa (punainen valo) sirontaa esiintyy vähiten, joten kaukana olevat kirkkaat asiat ja esineet esiintyvät normaalia punaisempina koska osa sinisestä valosta katoaa sironnan seurauksena. (Encyclopedia Britannica 1999, viitattu 7.1.2019.) (Kuva 20.)

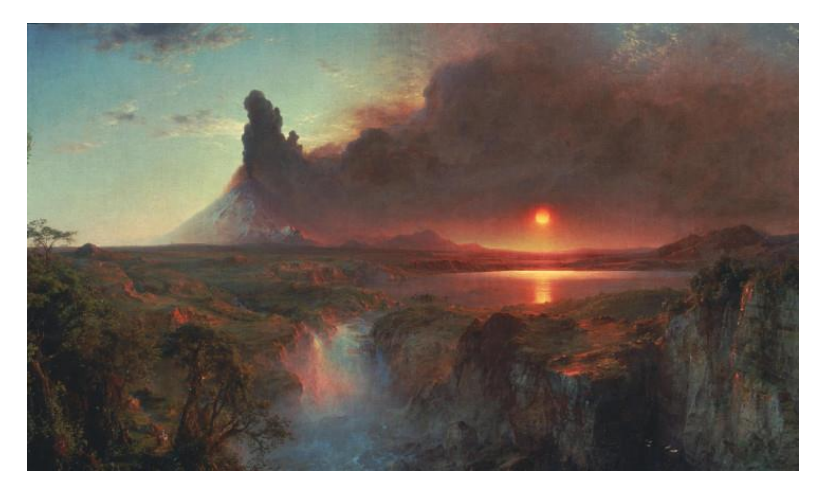

*KUVA 20. Taustan punertuminen (Detroit Institute of Arts 2019, viitattu 7.1.2019). Kuva muokattu.*

Katsojan ja kaukana olevan metsänreunan välissä oleva ilmakehä saa aikaan muitakin visuaalisia efektejä, joita esimerkiksi peligraafikot voivat hyödyntää omissa kuvissaan. Kaukana olevien asioiden reunat ja ääriviivat sumentuvat, kun taas lähellä olevat asiat näkyvät katsojalle selkein värein ja tarkkareunaisina (kuva 21). Saman sävyiset asiat vaikuttavat sitä vaaleammilta, mitä kauempana ne ovat katsojasta. Samaan aikaan myös valon ja varjon välinen kontrasti on sitä pienempi, mitä kauemmas katsojasta mennään. (Encyclopedia Britannica 1999, viitattu 7.1.2019.)

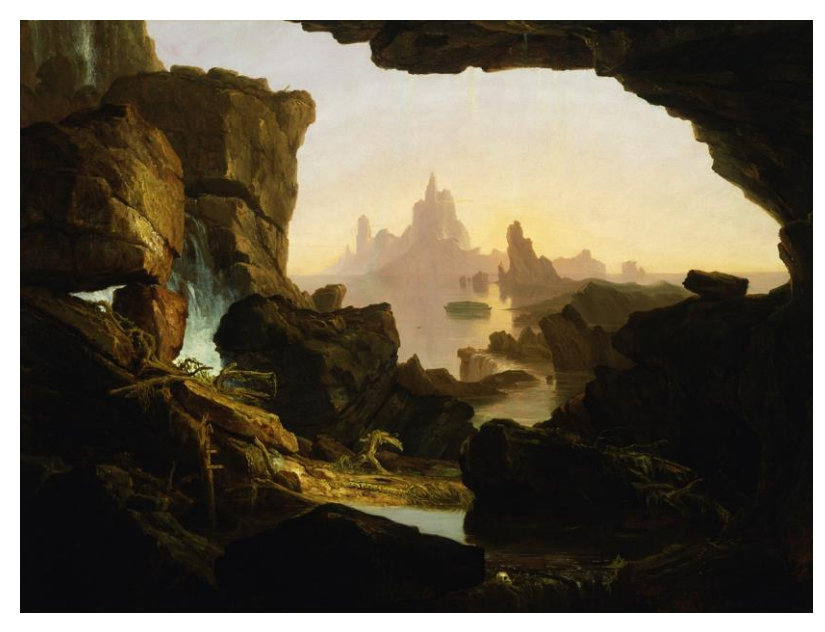

*KUVA 21. Taustan sumentuminen (Smithsonian Museum 2019, viitattu 7.1.2019).*

Koska kaikki nämä edellä mainitut visuaaliset efektit johtuvat ilmakehästä, vaikuttavat ne esimerkiksi enemmän vuoren juurella kuin huipulla, sillä maapallon ilmakehä on sitä ohuempi mitä korkeammalle mennään (Encyclopedia Britannica 1999, viitattu 7.1.2019).

Oli piirros menossa sitten printtiin tai tietokoneen ruudulle, iso osa graafisista kuvituksista pyrkii esittämään kolmiulotteisia todellisuuksia kaksiulotteisella pinnalla. Illuusio kolmiulotteisuudesta ilmenee vasta kun katsojasta tuntuu, että kaksiulotteisella pinnalla on syvyyttä. Nämä teknologian mahdollistamat illuusiot ovat silta piirrosten ja oikean maailman välillä. Syvyysvaikutelma on myös riippuvainen oletuksesta havaintojemme pysyvyyteen. Tämä tarkoittaa sitä, että asioiden ymmärretään pysyvän samana, vaikka silmä havaitsisikin muuttuvia kuvia. Nähdessämme horisontissa meille tutun esineen ymmärrämme, että se on kaukana meistä eikä fyysisesti pienentynyt kooltaan. Havaintojen pysyvyys tarjoaa meille palan tärkeää informaatiota, vihjeen havaitsemastamme syvyysvaikutelmasta. Ilmaperspektiivi on yksi esimerkki havaitsemistamme vihjeistä. (Holtzschue 2017, 108–109.)

## <span id="page-23-0"></span>**4 TEKNISET KEINOT JA TEHOSTEET**

Tässä luvussa käydään läpi muutamia teknisiä keinoja, joilla kuvan syvyysvaikutelmaa voidaan korostaa entisestään. Osa keinoista on mahdollista toteuttaa niin suoraan käsin piirtämällä kuin myös käytetyn pelimoottorin mahdollistamien teknisten apuvälineiden avulla.

#### <span id="page-23-1"></span>**4.1 Syväterävyysalue**

Syväterävyysalueella tarkoitetaan lähimmän ja kaukaisimman elementin välistä aluetta, jossa kuva on vielä hyväksyttävän tarkka (kuva 22). Syväterävyydellä voidaan kontrolloida sitä, mihin katsojan silmä hakeutuu kuvassa sekä minkälaista tarinaa kerrotaan. (Cladera, A. 2015, viitattu 21.1.2019.)

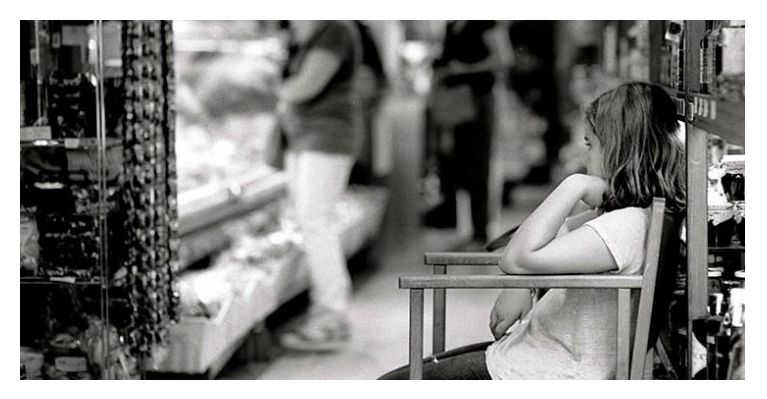

*KUVA 22. Syväterävyys (Cladera, A. 2015, viitattu 21.1.2019).*

Syväterävyysalue on käsite, jota käytetään enemmän valokuvauksessa. Kameran aukon kokoa (kennoon pääsevän valon määrää) säätelemällä valokuvaaja voi hallita syväterävyysalueen suuruutta eli sitä osaa kuvasta, joka on tarkka. Mitä isompi aukon koko on, sitä pienempi kuvan terävä alue on. Pieneksi säädetty aukko taas aikaansaa kokonaisvaltaisesti tarkan kuvan. Kameroissa aukon kokoa kuvataan f-luvulla. Pieni f-luku tarkoittaa isoa aukkoa, kun taas iso f-luku tarkoittaa pientä aukkoa. Jotta asia ei vaikuttaisi turhan monimutkaiselta, valokuvaajalle hyvä muistisääntö on: pieni f-luku (esimerkiksi f/2.8) tarkoittaa pientä syväterävyysaluetta, kun taas iso f-luku (esim. f/22) tarkoittaa isoa syväterävyysaluetta. (Bray 2016, viitattu 6.3.2019.)

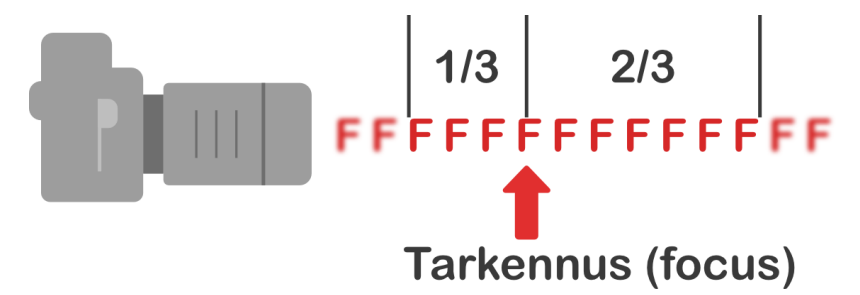

*KUVA 23. Optimaalinen tarkennuskohta kuvassa. Kuva: Meriläinen, J.*

Pieni syväterävyysalue on hyödyllinen, kun halutaan korostaa esimerkiksi tiettyä hahmoa tai asiaa kuvassa, tausta sumentuu ja haluttu kohde pomppaa kuvasta esiin (kuva 24). Mitä pienempi tarkennettu alue kuvassa on, sitä helpompi katsojan katsetta on ohjata haluttuun suuntaan. On myös hyvä muistaa, että mitä kauempana tausta on kuvattavasta kohteesta, sitä epätarkempaa kaikki taustalla on. Kapea syväterävyysalue soveltuu myös asioiden häivyttämiseen kuvasta. On esimerkiksi mahdollista kuvata hahmoa verkkoaidan läpi niin, että aita katoaa kuvasta käytännössä kokonaan. (Bray 2016, viitattu 6.3.2019.)

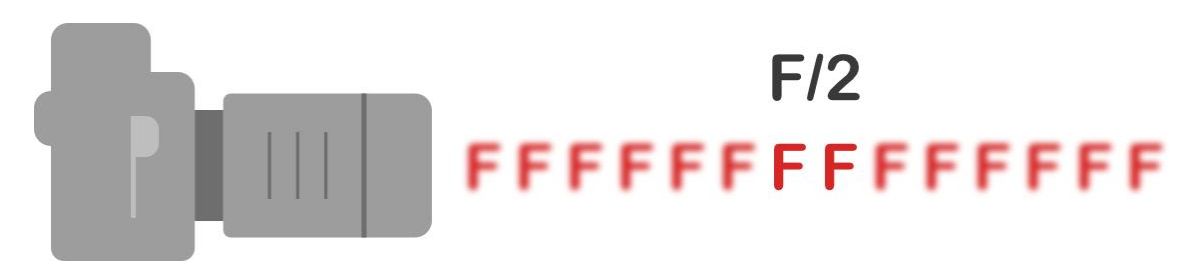

*KUVA 24. Pieni syväterävyysalue. Kuva: Meriläinen, J.*

Laajaa syväterävyysaluetta käytetään maisemakuvauksessa sekä silloin, kun kuvassa on useita asioita ja hahmoja, joiden halutaan piirtyvän kuvaan tarkasti. Käytettäessä isoa syväterävyyttä kuvat menettävät hieman kolmiulotteisuuttaan, koska mikään asia ei pomppaa selkeästi esiin, vaan kaikki asiat kuvassa ovat tarkkuudeltaan saman arvoisia. (Bray 2016, viitattu 6.3.2019.) Havaintojen pysyvyys auttaa meitä kuitenkin korostamaan syvyysvaikutelmaa.

#### <span id="page-24-0"></span>**4.2 Parallaksi vieritys**

Parallaksi vieritys on visuaalinen efekti, joka imitoi syvyyttä liikuttamalla ruudulla näkyvän kuvan etu- ja taka-alaa eri nopeuksilla toisiinsa nähden (kuva 25). Efekti tuli yleiseksi videopeleissä, missä etualan elementtejä liikutettiin taka-alaa paljon nopeammin. Tämä efekti sai kuvakielen

näyttämään vähemmän lattealta ja enemmän kolmiulotteiselta. (Kyo Thomas 2014, viitattu 21.1.2019.) Efektin voi havaita esimerkiksi liikkuvan auton sivuikkunasta ulos katsottaessa.

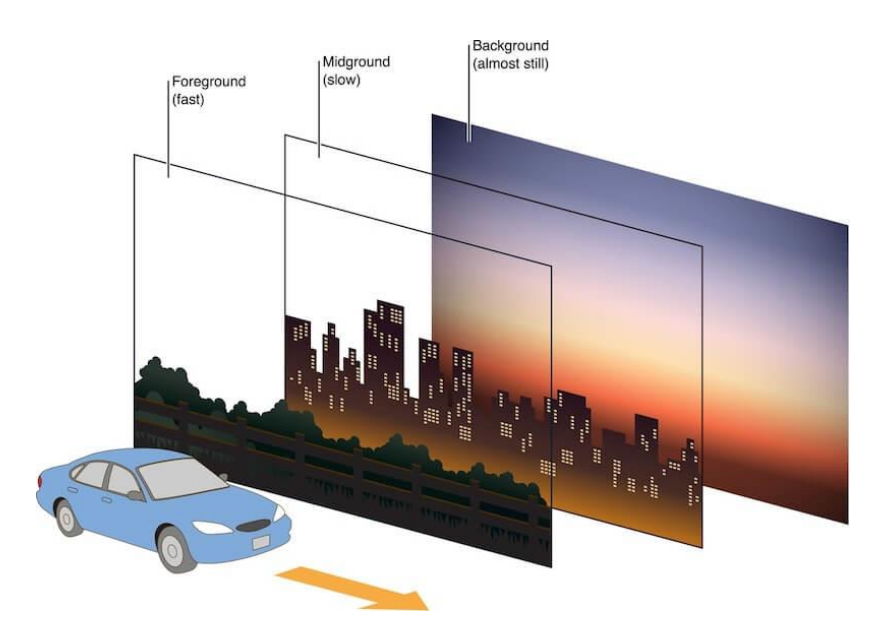

*KUVA 25. Parallaksi vieritys (CodeCondo 2016, viitattu 21.1.2019).*

## <span id="page-25-0"></span>**4.3 Foreshortening**

Foreshortening on keino, jolla kuvaan saadaan mittasuhteita liioittelemalla vaikuttavampi efekti (kuva 26). Sillä myös korostetaan asioita, jotka ovat lähimpänä katsojaa, esittämällä ne suurempina ja peittämällä takana olevat asiat ja esineet. Keinoa kannattaa kuitenkin käyttää järkevästi, liikakäytössä efekti menettää tehonsa ja kuvan tapahtumapaikka voi näyttää kaoottiselta. Oikein käytettynä äärimmäinen foreshortening luo uskomattoman vaikutuksen ja lisää kuvaan syvyyttä ja skaalan tunnetta. (Hart 2001, 100.)

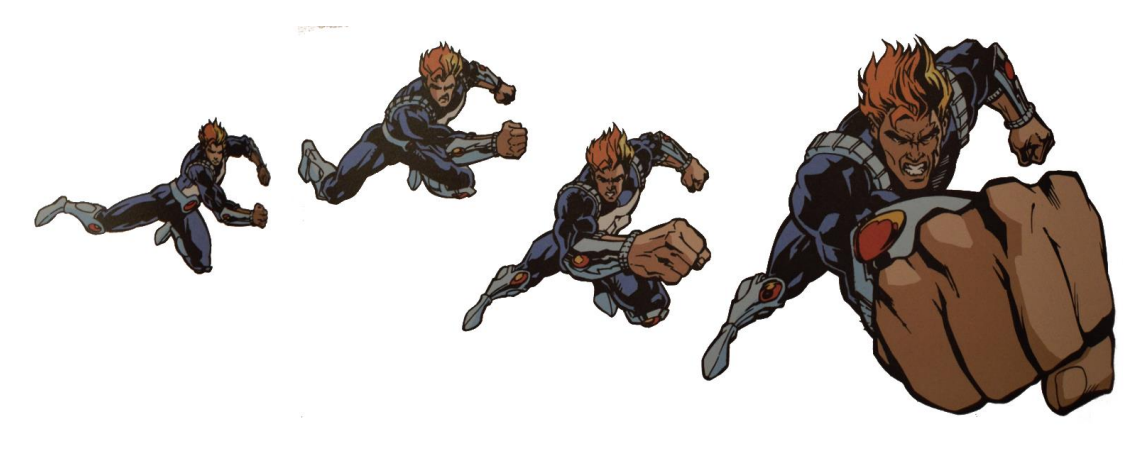

*KUVA 26. Foreshortening (Hart 2001).*

## <span id="page-26-0"></span>**5 ESIMERKKIPELIN ANALYSOINTI**

Tutkielmassa tarkastellaan yhtä esimerkkipeliä, jonka grafiikkaa ja syvyydenluomiskeinoja analysoidaan kerätyn tietoperustan avulla. Vaikka esimerkkipeli onkin enimmäkseen 2D-grafiikkaa, on grafiikan luomiseen käytetty välillä apuna myös 3D-grafiikkaa. Analysoinnissa keskitytään lähemmin pelin grafiikan tasojen määrään 3D-tilassa sekä muihin käytettyihin keinoihin. Lisäksi tarkastellaan, kuinka hyvin esimerkiksi sommittelua hyödynnetään syvyysvaikutelman luomisessa ja erottuuko pelissä selkeästi etuala, keskiala ja taka-ala.

Tarkastelussa ovat myös pelin värimaailma ja sen vaikutus syvyysvaikutelmaan. Väreissä keskitytään enemmän kontrastiin eikä värien luomaan tunnelmaan, sillä se ei ole tutkielmani aiheena. Lisäksi tutkittavana on se, onko pelissä käytetyllä valaistuksella vaikutusta syvyysvaikutelmaan. Lopuksi tutkitaan, minkälaisia teknisiä keinoja syvyyden luomiseen käytetään. Mahdollistaako pelimoottori esimerkiksi syväterävyyden hyödyntämisen vai onko "sumennus" piirrettävä manuaalisesti? Käytetäänkö muita teknisiä keinoja? Sisältääkö peli esimerkiksi parallaksi vieritystekniikkaa ja miten?

#### <span id="page-26-1"></span>**5.1 Ori and the Blind Forest**

Nibelin metsä on kuolemaisillaan. Voimakkaan myrskyn alulle laittamat tapahtumat päästävät valloilleen tuhoavan tapahtumaketjun, jonka varjoista esiin nousee epätodennäköinen sankari. Sankarimme on löydettävä sisällään piilevä rohkeus ja kohdattava pimeyttä huokuva arkkivihollisensa kotinsa pelastamiseksi. (Moon Studios 2019, viitattu 7.3.2019.)

*Ori and the Blind Forest* kertoo meille tarinan suuriin tekoihin tarkoitetusta nuoresta orvosta. Visuaalisesti ihastuttava tasoloikkapeli on Moon Studiosin käsialaa ja sen tunnuspiirteitä ovat käsin piirretyt kuvitukset, pikkutarkasti animoidut hahmot sekä täysin orkestroitu musiikki. *Ori and the Blind Forest* on kaunis ja syvästi tunteisiin vetoava tarina rakkaudesta, uhrauksista ja toivosta. (Moon Studios 2019, viitattu 7.3.2019.)

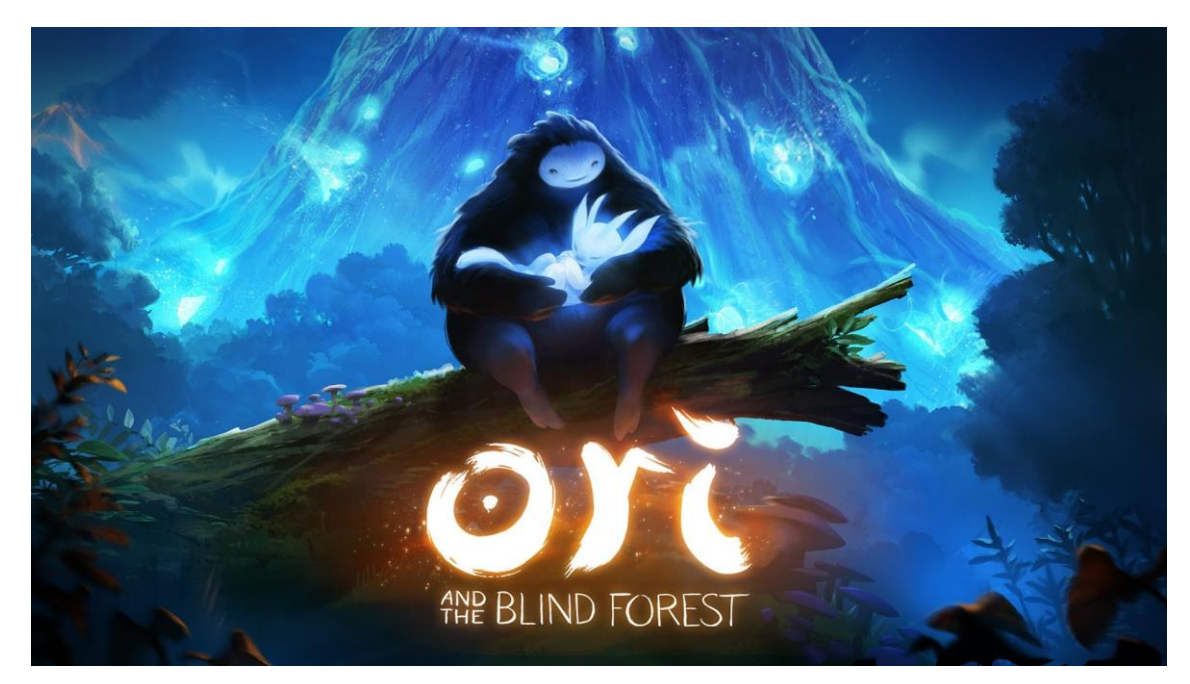

*KUVA 27. Ori & the Blind Forest (Moon Studios 2015).*

#### <span id="page-27-0"></span>**5.2 Perspektiivi**

Ori on sivustapäin kuvattu tasoloikkapeli, ja vaikka iso osa grafiikasta onkin kaksiulotteista käsin maalattua kuvitusta, luokitellaan se silti 2.5D-peliksi (kaksiulotteista grafiikkaa kolmiulotteisessa tilassa). Peli on tehty Unity-pelimoottorilla, mikä mahdollistaa sen, että kaksiulotteistakin grafiikkaa voidaan sijoittaa kerroksittain kolmiulotteiseen tilaan. Tämän takia pelin syvyysvaikutelmaa voidaan korostaa asettamalla pelin grafiikka omille tasoilleen, esimerkiksi etuala eteen, keskiala keskelle ja taka-ala kauemmas taustalle ja niin edelleen. Käytettyjen tasojen määrää ei ole rajoitettu teknisesti mitenkään, ja Orissa käytetäänkin yhtä aikaa useita kuvatasoja, usein jopa yli kymmentä eri tasoa. Tämä yhdistettynä parallaksiin vieritykseen luo todella vaikuttavan syvyysvaikutelman hahmon liikkuessa pelimaailmassa.

Pelin hahmojen luonnissa on käytetty apuna 3D-malleja. Valmiit mallinnetut hahmoanimaatiot on renderöity kuvaruutu kerrallaan yksittäisiksi kuviksi ortografista projektiota käyttäen. Tämän jälkeen animaation yksittäiset kuvat on lisätty yhteen isoon pelimoottorilla luotuun kuva-atlakseen, josta pelimoottori näyttää tarvittavan hahmoanimaation kuvaruudut oikeassa järjestyksessä, pelaajan ohjaimenpainallusten mukaan. Kaikki tämä tapahtuu kaksiulotteisella tasolla, joka on sijoitettu kolmiulotteiseen tilaan. Pelihahmon kuvataso on sijoitettu pelaajalle näkyvän kuvan keskialalle, poikkeuksina muutama vihollishahmo sekä pelin välianimaatiot, jotka on myös toteutettu pelimoottorilla. Välianimaatioissa pelihahmo voi liikkua myös syvyyssuunnassa.

Pelin päävastustaja, pimeyden kyllästämä jättimäinen pöllö Kuro, on pelin ainut hahmo, joka voi liikkua kentissä myös syvyyssuunnassa (kuva 28). Ori ja Kuro kohtaavat useita kertoja pelin edetessä, ja yleensä Kurosta annetaan pelaajalle jonkinlainen vihje ennen hänen saapumistaan. Ori ei voi kuitenkaan taistella niin isoa vastustajaa vastaan, joten pelaajan on leikittävä kissaa ja hiirtä jättimäisen pöllön kanssa. Näissä peliosioissa pelaaja juoksee piilosta toiseen mahdollisimman nopeasti, ennen kuin Kuro lentää taka-alalta Orin kimppuun. Z-akselin hyödyntäminen jättimäisen Kuron liikkeissä on hieno keino luoda vaarantuntua peliin. Kun taka-alalla vilahtaa pieni lentävä silhuetti, tietää pelaaja, että kohta ruudun täyttää pimeyttä huokuva vihainen pöllö.

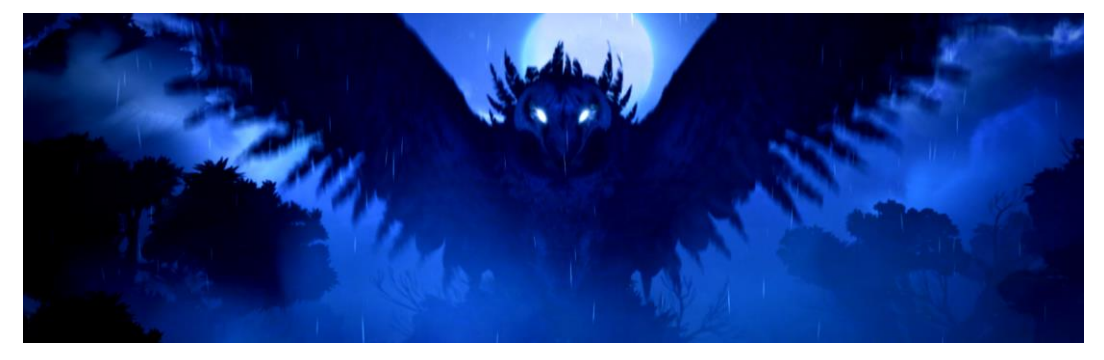

*KUVA 28. Kuro (Ori & the Blind Forest 2015, kuvakaappaus tietokonepelistä).*

Hahmojen liikkeitä on korostettu foreshortening-tekniikalla. Tämän huomaa varsinkin Orin vihollisten liikkeissä. Ennen kuin hämähäkki sylkee myrkkyänsä, sen vatsa paisuu liioitellusti, keho nytkähtää ja pää pullistuu myrkyn lähtiessä lentämään pelaajaa kohti. Keinon käyttö animoinnissa on vaikuttavan näköistä, mutta myös selkeyttää vihollisen käyttäytymistä pelaajalle. Pelaajan on näin helpompi reagoida vihollisten tekemisiin tarpeeksi nopeasti.

Pelin maastoelementit on maalattu käsin ja sijoitettu pelimaailmaan samalla tavalla kuten hahmografiikatkin. Maastoelementit kuvataan pelissä ortografisesti, kuten pelihahmotkin, mutta grafiikkaa maalatessa on kiinnitetty erityistä huomiota valon ja varjon kontrastieroihin. Tämän takia ortografisesti kuvatulle pinnalle saadaan luotua jonkinlainen illuusio syvyysvaikutelmasta, ilman selkeää pakopisteiden käyttöä. Joissain kenttien peligrafiikoissa hyödynnetään kuitenkin yhden pakopisteen perspektiiviä, mutta tämä on enemmän poikkeus kuin sääntö. Suurin osa grafiikasta on ortografisesti kuvattua. Pelihahmon liikkuessa ruudun parallaksi vieritys saa aikaan illuusion lineaarisesta perspektiivistä, kun eri tasojen elementit liikkuvat keskenään limittäin. Pelaajasta syvyyssuunnassa poispäin mentäessä grafiikka muuttuu yksinkertaisemmaksi ja kuvat ovat hieman epätarkempia. Lisäksi taustoissa hyödynnetään ilmaperspektiiviä, etäiset asiat sinertyvät kuten kuuluukin.

#### <span id="page-29-0"></span>**5.3 Kuvan tasot**

Maastoelementtejä on asetettu useisiin eri tasoihin z-akselin varrelle syvyysvaikutelman maksimoimiseksi. Sommittelun kannalta kentät on muodostettu niin, että harvoin tulee sellaista hetkeä, jolloin pelaaja ei näkisi kauemmas taustalle (kuva 29). Pelaajasta siis tuntuu, että pelikentät ja niiden maisemat jatkuvat taustalla silmänkantamattomiin. Tämän takia peli ei vaikuta missään vaiheessa lattealta, vaan illuusio kolmiulotteisuudesta välittyy pelaajalle hyvin. Kompositiota ajatellen on myös mielenkiintoista, että pelihahmoa ei ole kahlittu kuvaruudun ja kameran keskipisteeksi, vaan ruutu seuraa Oria miellyttävän laiskasti. Siksi pelihahmo asettuu useimmiten kolmanneksen säännön mukaisille viivoille ja risteyksille eikä ruudun keskipisteeksi.

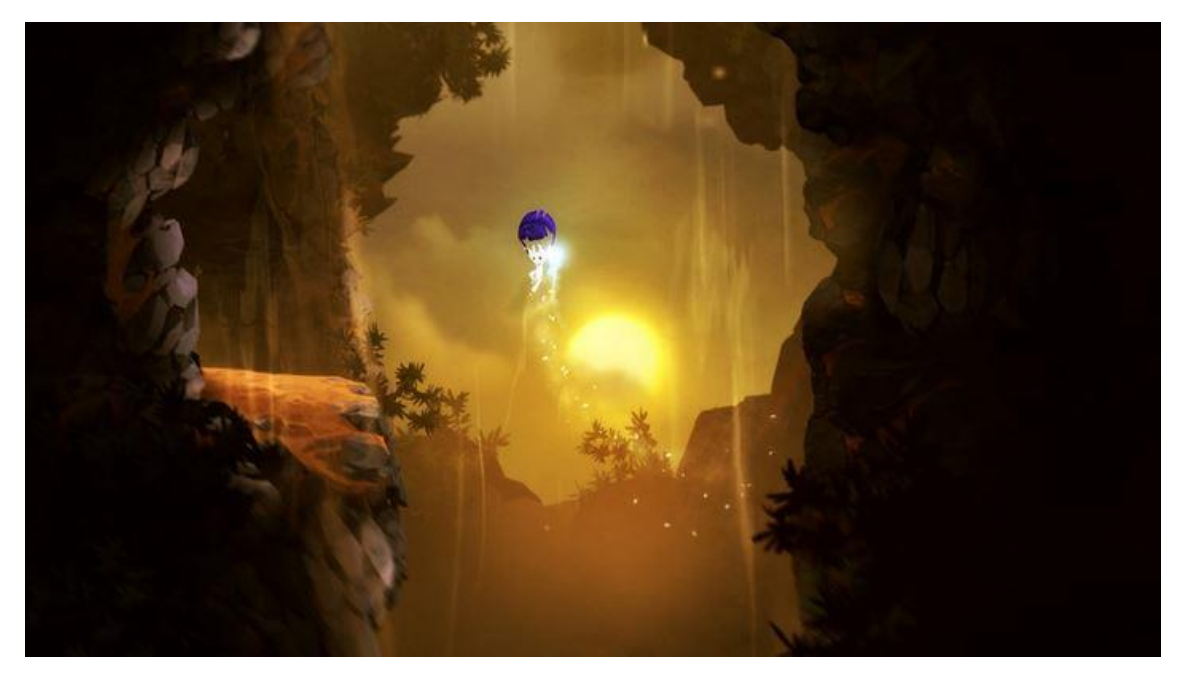

*KUVA 29. Kuvan tasot ja sommittelu (Ori & the Blind Forest 2015, kuvakaappaus tietokonepelistä).*

Eri pelikenttien välillä on hieman eroavaisuuksia tasojen määrässä, mutta useimmiten eri tasoja on pelialueen mukaan noin 5–10 kappaletta. Etualalla käytettyjen tasojen määrä vaihtelee nollan ja kahden välillä. Nämä tasot ovat useimmiten hieman epätarkkoja ja sumennettuja syvyysvaikutelman parantamiseksi (kuva 30). Etualalla olevat elementit ovat tummia sekä kuvattu ilman yksityiskohtia.

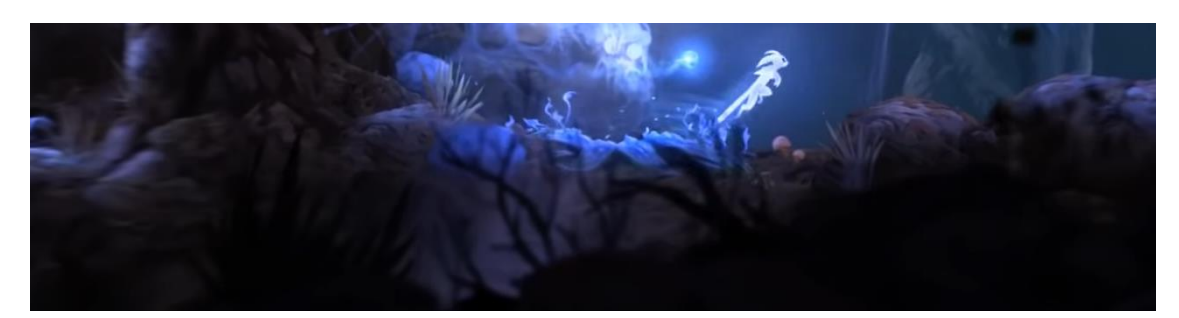

*KUVA 30. Etualan epätarkka kasvillisuus (Ori & the Blind Forest 2015, kuvakaappaus tietokonepelistä).*

Keskiala on varattu maastoelementeille, joilla pelihahmo ja viholliset voivat liikkua ja joita pelihahmo voi manipuloida. Keskialalla on yleensä yksi tai kaksi tasoa, keskiala on myös kaikista tarkimmin kuvattu, yksityiskohtia on eniten ja pelaajalle on tehty selväksi mihin hahmo voi liikkua (kuva 31). Välillä keskialaa vaivaa jonkinasteinen liiallinen yksityiskohtaisuus. Esimerkiksi joidenkin pelialueiden vaaralliset piikit sopivat maastoon liian hyvin eikä pelaaja välttämättä huomaa niitä heti. Selkeyden kannalta olisi ehkä ollut parempi, että joissakin kohdissa eroteltaisiin vaarallinen maasto selkeämmin normaalista maastosta. Keskialan vähäistä tasomäärää on käytetty luovasti. Alan päällimmäisenä oleva kuvataso voi piilottaa alleen salaisen luolan, jonka pelaaja löytää lähelle saapuessaan. Katon alta voi laskeutua piilossa ollut kiviseinämä tai lohkare, tolpan voi hakata maan sisään sen päällä hyppimällä, esimerkkejä on useita. Kaikki nämä keinot lisäävät illuusiota kolmiulotteisesta tilasta.

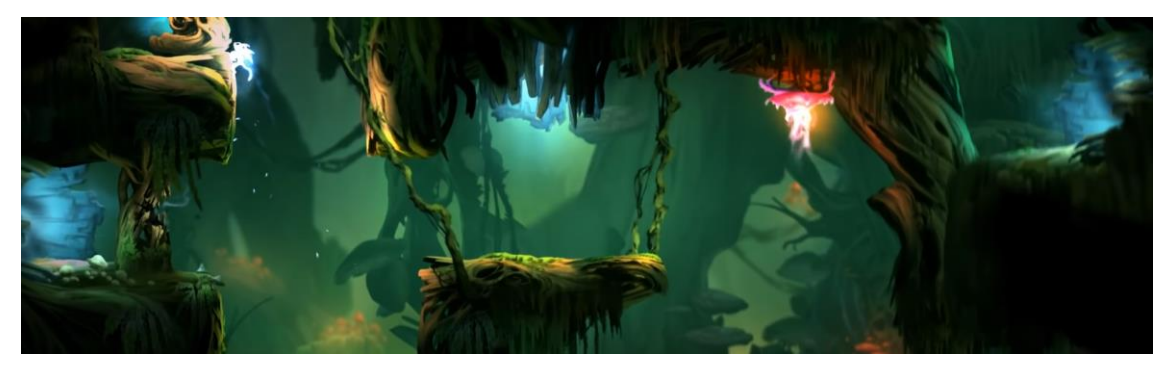

*KUVA 31. Selkeä keskiala (Ori & the Blind Forest 2015, kuvakaappaus tietokonepelistä).*

Pelin taka-alalla tasoja on yleensä eniten, riippuen pelialueesta, jopa viisi tai enemmän (kuva 32). Mitä kauemmas taustalle mennään, sitä yksinkertaisemmin ja epätarkemmin asiat on kuvattu. Taustalla olevat kuvatasot lisäävät syvyysvaikutelmaa huomattavasti. Efektin huomaa varsinkin pelaajan liikkuessa, kun pelimoottori liu'uttaa taustan tasoja eri nopeuksilla (parallaksi vieritys).

Mitä enemmän tasoja taustalla on, sitä vaikuttavampi efekti on. Kaikki tämä yhdessä, yhdistettynä ilmaperspektiivin imitointiin, luo todella vaikuttavan kokonaisuuden.

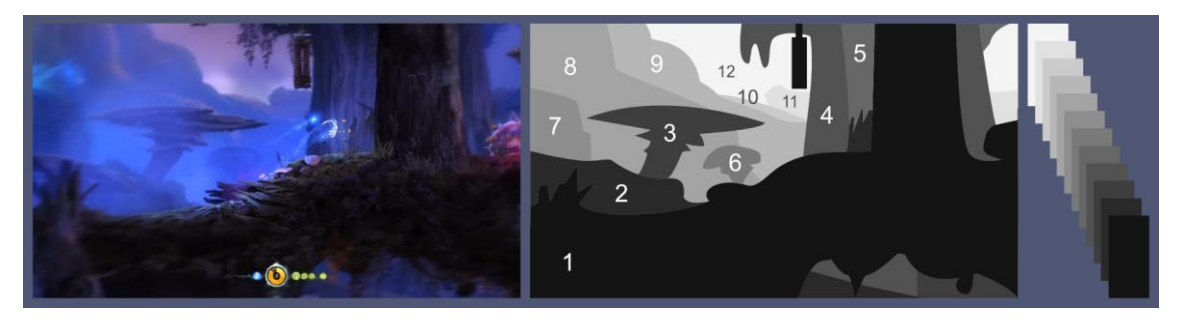

*KUVA 32. Tasot keskialalta taka-alalle (Ori & the Blind Forest 2015, kuvakaappaus tietokonepelistä). Havainnekuva: Meriläinen, J.*

## <span id="page-31-0"></span>**5.4 Värimaailma**

Pelaajan ohjaama päähahmo Ori on valkoinen ja pitkäkorvainen metsän otus (kuva 33). Hahmo on aina valaistu vaalealla valolla, oli hän sitten valoisassa tai pimeässä tilassa. Ratkaisu on tehty todennäköisesti pelattavuuden kannalta (vaikka hieno visuaalinen lisä onkin). Valaisun takia pelaajan on helppo erottaa hahmo taustasta nopeidenkin liikkeiden aikana. Orin väritys on yksinkertainen: grafiikka on käytännössä melkein valkoista, vain mustat silmät erottuvat nopean vilkaisun aikana. Tarkemmin tarkasteltuna hahmografiikan reunoilta voi kuitenkin huomata pientä sinertävää varjostusta, mikä luo vaikutelman eri syvyystasoilla olevista kehonosista. Tämä lisää hahmon syvyysvaikutelmaa ja kolmiulotteisuutta.

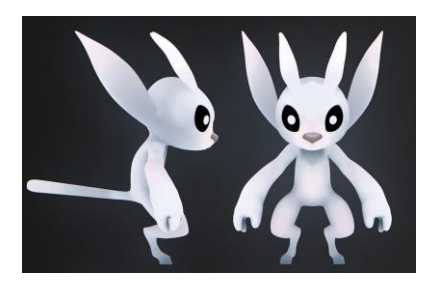

*KUVA 33. Ori (Figlhuber, Unger 2019, viitattu 7.3.2019). Kuva muokattu.*

Oria seuraa vaalean sinertävää valoa hehkuva valopallo Sein, joka on henkien puun lähettämä apuri Orille. Sein on pelaajan hyökkäysväline. Hänen avullaan kukistuvat niin viholliset kuin suuremmat esteetkin. Pelaajan kontrolli Seihin on rajoitettu näihin kahteen asiaan. Muuten hän vain seurailee Oria. Sein on niin pieni ja muodoton hahmo, ettei lievän kontrastieron lisäksi selkeää kolmiulotteisuutta ole havaittavissa.

Orin ja Seinin liikettä on korostettu heitä seuraavalla sinisellä valojuovalla ja valkoisilla partikkeliefekteillä (kuva 34). Mitä vauhdikkaammin hahmot liikkuvat, sitä suuremmat valojuovat ja partikkelien lukumäärät ovat.

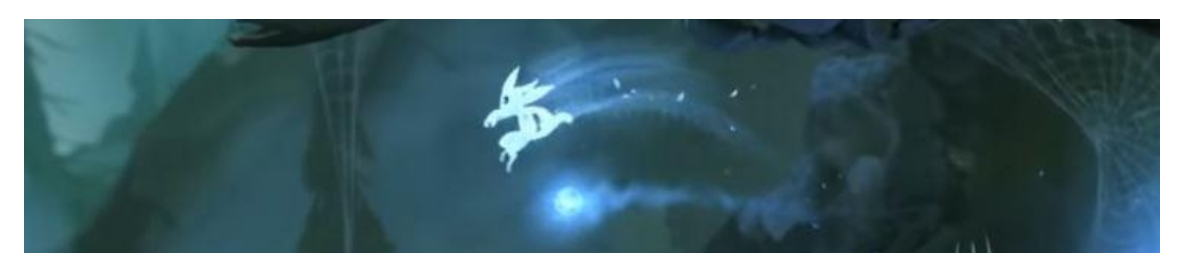

*KUVA 34. Liikkeen korostaminen (Ori & the Blind Forest 2015, kuvakaappaus tietokonepelistä).*

Pelimaailma on jaoteltu periaatteessa omiin pelialueisiin, kenttiin, mutta käytännössä kenttien välillä kuljetaan saumattomasti ilman lataustaukoja. Alueiden peligrafiikka soljuu teemasta toiseen kauniisti ilman häiritseviä rajoja. Syvyysvaikutelman luonnissa tärkeimpänä keinona käytetään zakselin varrelle asetettuja 2D-peligrafiikkatasoja. Tämä keino luo vaikuttavat illuusion kolmiulotteisuudesta. Parhaimmillaan käytettyjä tasoja on yli kymmenen. Keskialalle sijoittuvat tasot ovat yksityiskohtaisimpia. Keskiala on myös taso millä pelihahmoa liikutetaan. Grafiikka on enimmäkseen orgaanista luontoa, eikä selkeää perspektiiviä ole havaittavissa. Syvyysvaikutelmaa luodaan grafiikan kontrastilla. Grafiikkaan on maalattu varjokohtia ja iso osa kentistä tummenee riippuen siitä, kuinka kaukana Ori elementeistä on. Melkein jokainen grafiikkaelementti noudattaa samaa kaavaa varjostuksen suhteen: Mitä alemmas y-akselilla mennään, sen tummempaa grafiikka on. Tämä keino yhdistettynä z-akselin tasoihin on hyvin toimiva menetelmä syvyysvaikutelman luonnissa.

Z-akselin varrella olevien tasojen grafiikassa on eroja. Toisin kuin keskialan yksityiskohtainen grafiikka, pelin etualalla oleva grafiikka on tummaa ja yksinkertaista ilman yksityiskohtia. Etualan elementit ovat käytännössä vain silhuetteja, jotka on vielä lisäksi sumennettu syvyysvaikutelman korostamiseksi. Samoja keinoja käytetään myös taka-alan tasoilla. Mitä kauemmas taustalle siirrytään, sitä yksinkertaisemmaksi ja sumeammaksi peligrafiikka muuttuu. Lisäksi taka-alan grafiikassa imitoidaan ilmaperspektiivin vaikutusta. Kauemmas taka-alalle siirryttäessä peligrafiikka alkaa sinistyä ja tasojen välillä on myös silloin tällöin animoitua usvaa.

Kentissä on valoefekteillä korostettuja yksityiskohtaisempia alueita, joihin pelaajan katse automaattisesti hakeutuu. Yleensä alueet ovat pelaajalle tärkeitä, mutta silloin tällöin valoja on ripoteltu vain rikkomaan alueiden värien välistä yksitoikkoisuutta. Suurimmaksi osaksi valoilla ja väreillä kuitenkin korostetaan jotain pelaajalle tärkeää, oli se sitten kerättävä kokemuspiste, energiapallo tai kartanpala. Pelaajalle hyödylliset värit ovat usein sinisiä, vihreitä ja keltaisia. Vaarallisia asioita kuvataan yleensä punaisella ja purppuralla (kuva 35).

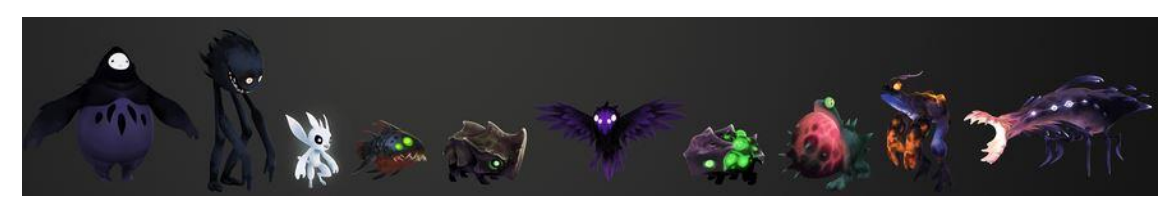

*KUVA 35. Pelin hahmoja (Figlhuber, Unger 2019, viitattu 7.3.2019). Kuva muokattu.*

Viholliset on helppo erottaa, Orin lähestyessä vaaralliset olennot ja asiat alkavat hehkua punaisena tai purppurana (kuva 36). Lisäksi vaarallisilla olennoilla on yleensä kehossaan jokin valoelementti, joka saa hahmon erottumaan selkeästi taustasta. Sammakon keho ja sylki hohtaa vihreänä, hämähäkin punainen vatsa valaisee ympäristön ja niin edelleen. Elävät asiat on korostettu väreillä parhaiten. Joidenkin kenttien piikkielementit olisi voinut korostaa paremmin, koska välillä on vaikeaa tietää missä pelihahmo on turvassa. Vihollisten varjostus on saman tyylistä kuin muidenkin grafiikkaelementtien, alhaalta ja reunoilta tummempaa kolmiulotteisuuden korostamiseksi.

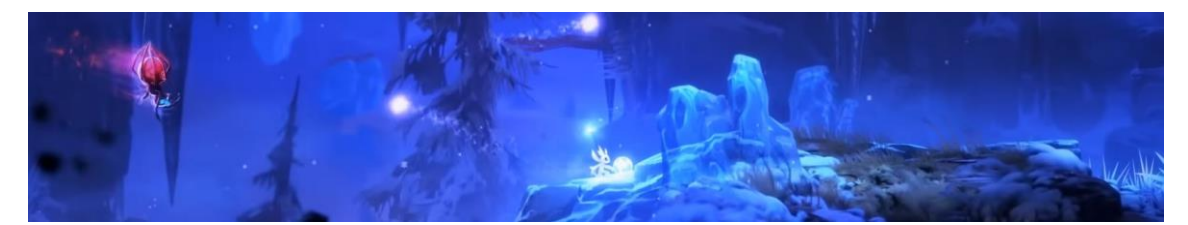

*KUVA 36. Punaisena hohtava hämähäkki (Ori & the Blind Forest 2015, kuvakaappaus tietokonepelistä).*

#### <span id="page-33-0"></span>**5.5 Muita huomioita**

Tekniikkapuolella pelissä käytetään syvyysvaikutelman lisäämiseksi parallaksia vieritystekniikkaa, eli 3D-tilassa z-akselin varrella olevia 2D-grafiikkaelementtejä liikutetaan pelaajan liikkuessa limittäin x-akselin mukaisesti Unity-pelimoottorilla. Efekti on sama kuin liikkuvan auton sivuikkunasta ulos katsoessa. Efektin vaikutus pelissä on hieno ja luo hyvin tilantuntua maisemiin.

Toinen pelimoottorin luoma efekti on liikkeen sumennus (motion blur). Keinolla on tarkoitus korostaa pelin liikettä sumentamalla peligrafiikkaa pelihahmon liikkuessa (kuva 37). Efekti on pelaajalle hienovarainen, mutta korostaa silti liikettä. Yhdistettynä muiden keinojen kanssa kuvan sumennus tuo oman pienen lisänsä tilantunnun luomiseen. Joitakin ominaisuus saattaa myös häiritä. Siksi se on mahdollista kytkeä pelin asetuksista pois päältä.

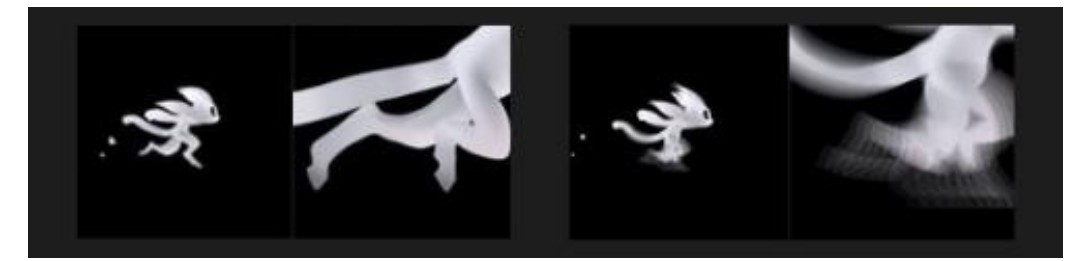

*KUVA 37. Kuvan sumennus pois päältä/päällä (Figlhuber, Unger 2019, viitattu 7.3.2019). Kuva muokattu.*

Syväterävyyden vaihtelua pelissä on paljon, mutta ei ole selvää onko grafiikan sumennus toteutettu pelimoottorin avulla vai käsin piirtämällä. Tästä ei löytynyt varmaa tietoa mistään, mutta oma arvaukseni on se, että sumennus luodaan pelimoottorin avulla. Olen itsekin käyttänyt Unitypelimoottoria ja sen syväterävyystyökaluja. Järkevin vaihtoehto pelintekoon käytetyn ajan kannalta on, että pelimoottori hoitaa sumennuksen. Näin graafikko voi piirtää grafiikan tarkasti ja samaa kuvaa voi käyttää niin etu-, keski- kuin taka-alallakin tarpeen vaatiessa. Lisäksi pelin syväterävyysalueen säädöstä tulee yhtä helppoa kuin järjestelmäkameran aukon koon muuttaminen on.

#### <span id="page-34-0"></span>**5.6 Yhteenveto**

*Ori & the Blind Forest* on kaunis 2D-peli, jossa syvyysvaikutelma on saatu luotua erittäin onnistuneesti yhdistämällä upeaa käsin piirrettyä grafiikkaa sekä teknisiä keinoja. Pelissä on hyödynnetty hyvin useiden kuvatasojen käyttöä. Parallaksi efekti on todella tehokas ja vaikuttava. Syväterävyysalueen käyttö tuo myös oman lisänsä syvyysvaikutelman luomiseen. Myös ilmaperspektiivin hyödyntäminen grafiikassa korostaa syvyysvaikutelmaa mukavasti. Pelimaisema vaikuttaa todella kolmiulotteiselta ja grafiikan eri elementit toimivat keskenään luoden yhteneväisen ulkoasun. Peli ei silti menetä pelattavuuttaan, vaan pelaajalle on selkeää mikä on mitäkin, minne mennä ja mitä varoa. *Ori & the Blind Forest* on ansainnut paikkansa Steamin 2D-pelien sijalla 29.

#### <span id="page-35-0"></span>**6 POHDINTA**

Olemme tottuneet havainnoimaan ja liikkumaan kolmiulotteisessa ympäristössämme. Syvyysvaikutelma ja perspektiivi ovat alati läsnäolevia asioita elämässämme. Mutta millä keinoilla kolmiulotteisen maailmamme voi siirtää kaksiulotteiselle pinnalle? Kuinka saamme paperinpalan tai tietokoneen ruudun näyttämään palaselta kolmiulotteista maisemaa? Mitkä asiat kuvassa ja sen elementeissä luovat meille illuusion syvyydestä? Onko näitä keinoja mahdollista korostaa jotenkin? Tätä lähdin 2D-peligrafiikkaan keskittyvässä tutkielmassani selvittämään.

Asiaa jonkin aikaa tutkittuani aiheeni keskeisimmiksi elementeiksi valikoituivat perspektiivi, kompositio, värimaailma ja syväterävyysalueen hyödyntäminen. Varsinkin kolme ensimmäistä aihealuetta ovat niin isoja kokonaisuuksia, että niistä voisi kirjoittaa jo itsessään laajan tutkielman. En siis sukeltanut aivan pohjaan asti aiheiden syövereihin, vaan keskityin poimimaan niistä omien tavoitteideni ja tarpeitteni mukaiset asiat. Kävin lyhyesti läpi erilaisia perspektiivejä, mutta tutkielman kannalta tärkeimmäksi nousi ortografinen projektiotapa. Se on yleinen keino kuvata 2Dpelien grafiikkaa ja läsnä myös valitsemassani pelissä.

Vaikka useimmissa tasoloikkapeleissä liikutaankin jatkuvasti eikä ruutu tai kuva pysy paikallaan, on niihin silti mahdollista soveltaa kompositiota ja sen opettamia työkaluja. Kompositiota tutkiessani tukeuduin vahvasti valokuvaukseen liittyvään tietoperustaan. Luin artikkeleita ja kävin läpi useita ammattivalokuvaajien tekemiä videoita aiheesta, sitten keräsin oppimani keinot omaan työkalupakkiini ja sovelsin niitä esimerkkipeliä analysoidessani. Myös syväterävyysalueen hyödyntämiseen löytyneet keinot tulivat pitkälti valokuvauksen parista.

Värien käytöstä peligrafiikassa voisi kirjoittaa sivutolkulla, mutta koska tutkielmani keskittyy syvyysvaikutelmaan eikä niinkään pelin tunnelmaan, en lähtenyt uppoutumaan värien maailmaan kovin syvälle. Keskityin enemmän kontrastin käyttöön syvyysvaikutelman luonnissa sekä pelaajan katseen ohjaamiseen värivalinnoilla ja valaistuksella. Lopuksi kävin myös läpi pelimoottorin tarjoamia keinoja syvyysvaikutelman tehostamiseksi, joista tärkeimmäksi nousi parallaksi vieritys. Tasojen vierityksellä saa luotua erittäin tehokkaasti kolmiulotteisuutta liikkuvaan kuvaan.

Kun tietoperusta oli kerätty, lähdin vertaamaan oppimaani valitsemaani esimerkkipeliä vasten. Analysoitavaksi peliksi valikoitui *Ori & the Blind Forest*, upeaa käsinmaalattua grafiikkaa sisältävä 2D-tasoloikka Moon Studiosilta. Peli on kaunista katseltavaa, tunnelma on hyvin satumainen ja pelin animaatiot ovat sulavia. Tutkiessani peliä ja sen syvyydenluontikeinoja keskityin eniten kuvan sommitteluun ja siinä käytettyihin tasoihin.

Pelistä oli helppoa erotella selkeästi etuala, keskiala sekä taka-ala. Peliä pelatessani huomasin sen, että juoksi hahmoni sitten puiden latvassa tai syvällä maan uumenissa, pelimaailman näköalaa ei rajoitettu koskaan pitkäksi aikaa yhdelle kuvatasolle. Tällainen pelimaailman avartaminen syvyyssuunnassa lisäsi vahvasti syvyysvaikutelmaa. Kuvassa käytettyjen kuvatasojen määrällä oli suora vaikutus syvyysvaikutuksen tehokkuuteen. Kun limittäin sommiteltuihin kuvatasoihin yhdistettiin vielä syväterävyysalueen ja ilmaperspektiivin hyödyntäminen, oli aikaansaatu efekti erittäin vaikuttava ja toimiva syvyyden luomisessa.

Värien käytöllä ei ollut syvyysvaikutelman luomisessa niin tärkeää osaa kuin alun perin ajattelin, kontrastin käyttöä lukuun ottamatta. Eri väreillä korostettiin enemmän pelin pelattavuutta kuin syvyysvaikutelmaa. Värien käyttö oli silti tehokas keino ohjata pelaajan katse haluttuun paikkaan tai asiaan. Väreillä saatiin välitettyä nopeasti pelaajalle pelimaailman tärkeät tai vaaralliset elementit.

Aihe oli minulle mielenkiintoinen ja sain kerättyä sen tekemisen aikana itselleni hyödyllisiä työkaluja oman peligrafiikan luomiseen. Onnistuin mielestäni tavoitteessani ja sain kerättyä tutkielmaani sen tiedon mitä halusinkin. Vaikka mikään tutkimistani keinoista ei ole varsinaisesti uutta tietoa, toivon, että näin yhteen kerättynä niistä muodostuu hyödyllinen paketti alalle pyrkiville ihmisille.

Jos aiheen teknistä puolta haluaa tarkastella syvemmin, kannattaa tutustua varjostimien (shader) mahdollistamiin tehokeinoihin peleissä. Varjostimilla on esimerkiksi mahdollista luoda syvyysvaikutelma tai parallaksi suoraan yhdelle tasolle. Varjostimien käytön hallitseminen peligrafiikassa avaa monia ovia työelämässä.

## <span id="page-37-0"></span>**LÄHTEET**

Amon Carter Museum of American Art 2019. Garden of Eden. Viitattu 7.1.2019, https://www.cartermuseum.org/artworks/12932.

Barber, B. 2018. Drawing landscapes: A practical course for artists. London: Arcturus Publishing Limited. Viitattu 17.1.2019, https://play.google.com/books/reader?id=aXN0DwAAQBAJ&pg=GBS.PT215.

Bray, C. 2016. Aperture & Depth of Field made EASY. Chris Bray Photography. Viitattu 6.3.2019, https://www.youtube.com/watch?v=EdxKl5np9KE.

Bray, C. 2016. Top 10 Composition Tips. Chris Bray Photography. Viitattu 7.3.2019, https://www.youtube.com/watch?v=5V4uuNdmRHc.

Cladera, A. 2015. Ultimate guide to depth of field. PhotoPills. Viitattu 21.1.2019, https://www.photopills.com/articles/ultimate-guide-depth-field.

Codecondo 2016. Parallax scrolling. Viitattu 21.1.2019, https://codecondo.com/11-ux-design-trends-you-should-know/parallax-scrolling/.

Detroit Institute of Arts 2019. Cotopaxi. Viitattu 7.1.2019, https://www.dia.org/art/collection/object/cotopaxi-37907.

Dpreview.com 2009. Under the bed. Viitattu 17.1.2019, https://www.dpreview.com/challenges/Entry.aspx?ID=173295&View=Results&Rows=4.

Encyclopaedia Britannica 1998. Isometric drawing. Viitattu 7.1.2019, https://www.britannica.com/topic/isometric-drawing.

Figlhuber, J. Unger, s. 2015. Ori. Polycount. Viitattu 7.3.2019, https://polycount.com/discussion/150335/ori-and-the-blind-forest-artdump. Hart, C. 2001. Drawing cutting edge comics. New York: Watson-Guptill Publications.

Hoddinott, R. 2017. How to Use Foreground to Create Depth. NatureTTL. Viitattu 7.3.2019, https://www.youtube.com/watch?v=2W7FSJQyNZ0.

Holtzschue, L. 2017. Understanding color: An introduction for designers. New Jersey: John Wiley & Sons, Inc.

Kyo Thomas, J. 2014. Parallax scrolling: Attention getter or headache?. Uxmatters. Viitattu 21.1.2019,

https://www.uxmatters.com/mt/archives/2014/11/parallax-scrolling-attention-getter-orheadache.php.

Moon Studios 2019. Ori and the Blind Forest. Viitattu 7.3.2019, https://www.orithegame.com/blind-forest/.

Op-art.co.uk 2009. A history of perspective in art. Viitattu 30.1.2019, http://www.op-art.co.uk/history/perspective/.

Ori and the Blind Forest 2015. Moon Studios. Tietokonepeli.

Pexels.com 2019. Body of water near mountains. Pixabay. Viitattu 7.3.2019, https://www.pexels.com/photo/body-of-water-near-mountains-158385/.

Pillars of Eternity 2015. Obsidian Entertainment. Tietokonepeli.

Pioch, N. 2002. Wanderer above the Sea of Fog. WebMuseum, Paris. Viitattu 7.1.2019, https://www.ibiblio.org/wm/paint/auth/friedrich/.

Rayman Origins 2011. Ubisoft. Tietokonepeli.

Robertson, S. & Bertling T. 2013. How to draw: Drawing and sketching objects and environments from your imagination. Kalifornia: Design Studio Press.

Smithsonian Museum 2019. The Subsiding of the Waters of the Deluge. Viitattu 7.1.2019, https://americanart.si.edu/artwork/subsiding-waters-deluge-5080.

Thor: Ragnarok 2017. Marvel Studios. Elokuva.

University of Limerick 1998. Isometric Projection. Viitattu 9.1.2019, http://www3.ul.ie/~rynnet/keanea/isometri.htm. https://web.archive.org/web/20161215103950/http://www3.ul.ie/~rynnet/keanea/isometri.htm.